# **Stony Brook University**

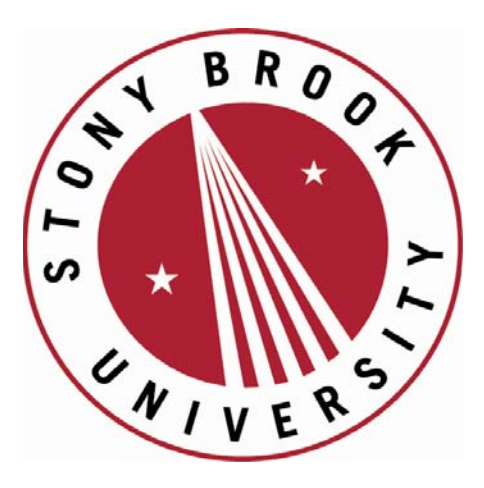

# LCOI OFFICLA

**The official electronic file of this thesis or dissertation is maintained by the University Libraries on behalf of The Graduate School at Stony Brook University.** 

**© All Rights Reserved by Author.** 

# *Optimization of Heat Exchanger in Vuilleumier Heat Pump Using Teaching-*

# *Learning Based Optimization (TLBO) Algorithm*

A Thesis Presented

by

# **Siddhartha Gadiraju**

to

The Graduate School

in Partial Fulfillment of the

Requirements

for the Degree of

### **Master of Science**

in

**Mechanical Engineering**

Stony Brook University

**May 2014**

Copyright by Siddhartha Gadiraju 2014

# **Stony Brook University**

The Graduate School

#### **Siddhartha Gadiraju**

We, the thesis committee for the above candidate for the

Master of Science degree, hereby recommend

acceptance of this thesis.

**Jon P. Longtin – Thesis Advisor Professor- Department of Mechanical Engineering**

**Sotirios Mamalis – Chairperson of Defense Assistant Professor- Department of Mechanical Engineering**

**Lin-Shu Wang- Committee Member Associate Professor- Department of Mechanical Engineering**

This thesis is accepted by the Graduate School

Charles Taber Dean of the Graduate School

# Abstract of the Thesis

### <span id="page-4-0"></span>**Optimization of Heat Exchanger in Vuilleumier Heat Pump Using Teaching-Learning Based Algorithm**

by **Siddhartha Gadiraju Master of Science**

in

**Mechanical Engineering**

Stony Brook University

#### **2014**

Air conditioning, space heating, and water heating makeup the largest proportion of building energy use in the U.S., making this segment an enormously rich opportunity for energy and cost savings. Devices like Vuilleumier Heat Pump (VHP), which can provide space heating, cooling and water heating at the same time, have very high efficiency compared to conventional air conditioners, space heaters and water heaters available in the market. The heat exchangers of a VHP play a significant role, and it affects the performance of a VHP significantly. Multi-Objectives such as reducing the pressure drop and dead volume of the working fluid in the heat exchangers should be considered while designing.

The primary objective of this thesis is to develop an optimization tool using Teaching-Learning based optimization (TLBO) algorithm, which considers minimizing dead volume and pressure drop as the objectives. A design process starts by assuming some random desired values for few unknowns and evaluating the rest of the parameters based on those assumptions. But, quite often, it is apparent that, as the design is refined, there might be a huge difference between initially assumed values and current design parameters. This process consumes time, effort and resources. As an alternative, implementation of optimization techniques such as TLBO over the design variables in a specified range, which can give a set of optimal solutions in very less time, is discussed in this thesis. This work shows the application of TLBO and the process of converging to an optimal solution. The results obtained by implementing TLBO for a VHP heat exchanger are then compared to the existing design. A tool like this can be used at the start of design process so that lot of time and resources can be saved in the development cycle.

iv

# Dedication

<span id="page-5-0"></span>This thesis is lovingly dedicated to my friend Abhinand Palicherla. His encouragement and help has constantly supported me throughout my stay at Stony Brook University.

# <span id="page-6-0"></span>Table of Contents

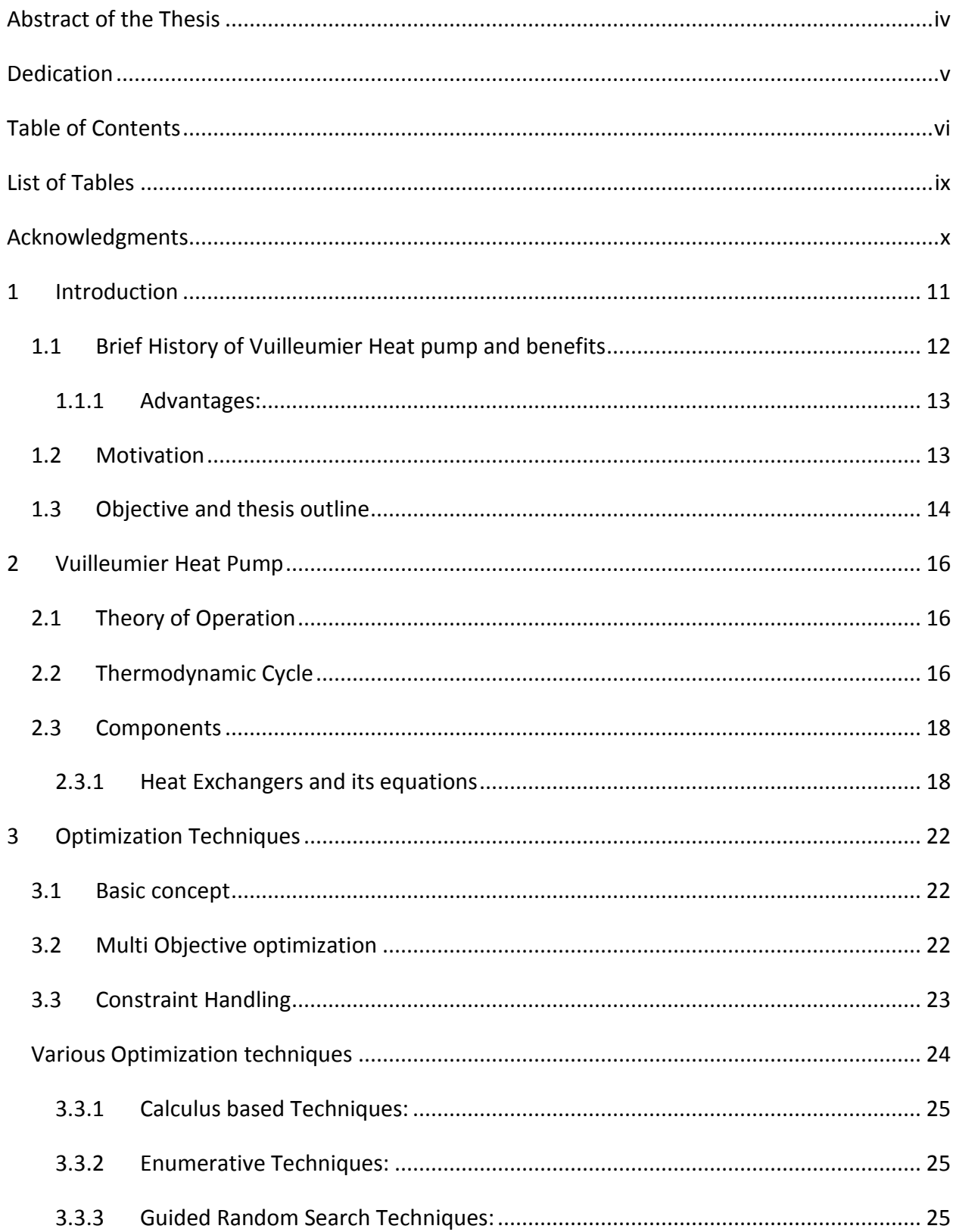

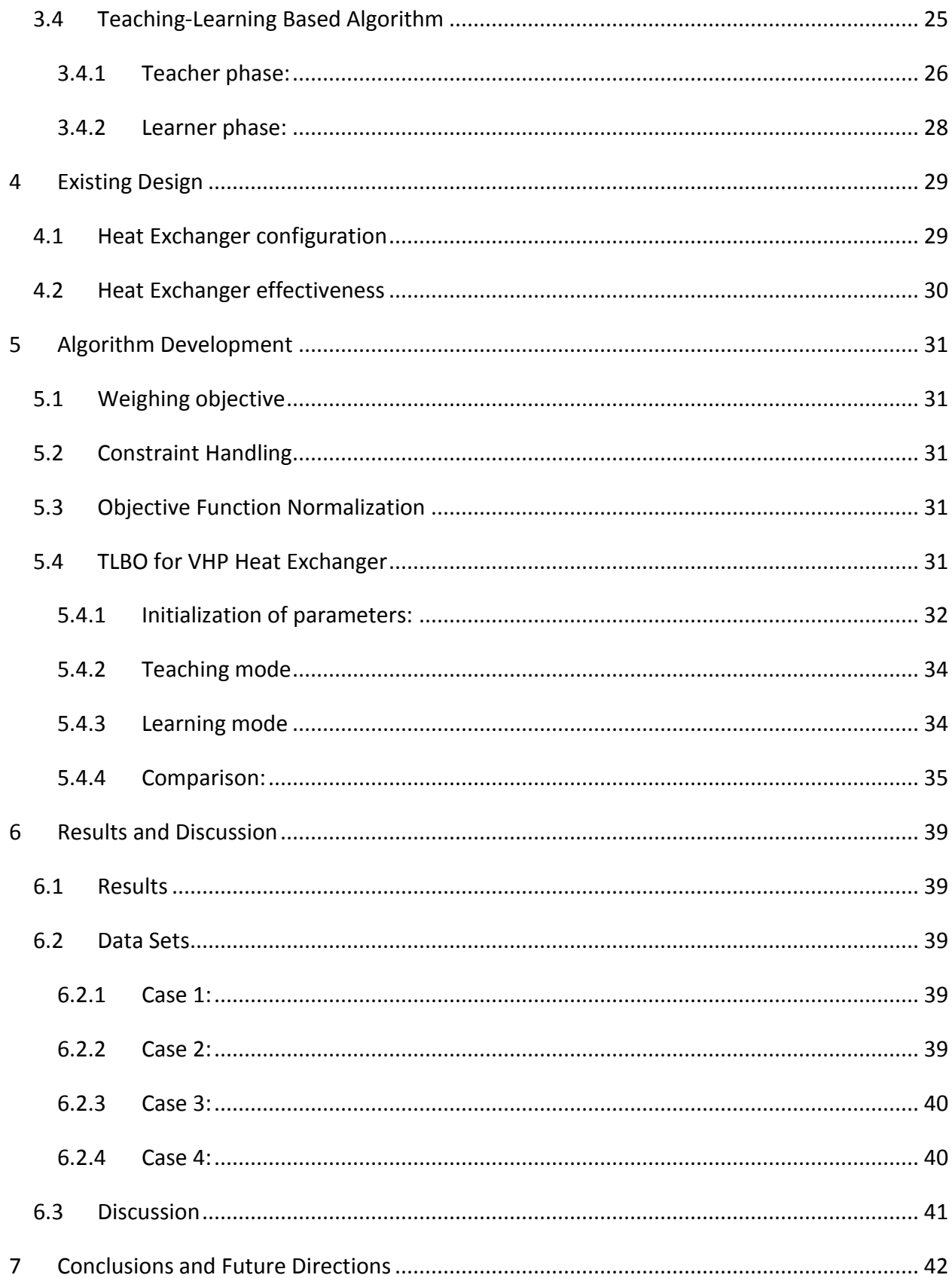

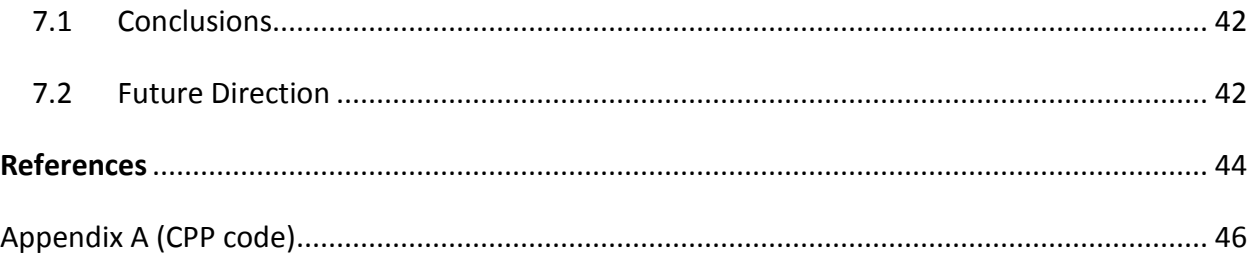

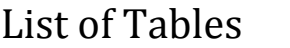

<span id="page-9-0"></span>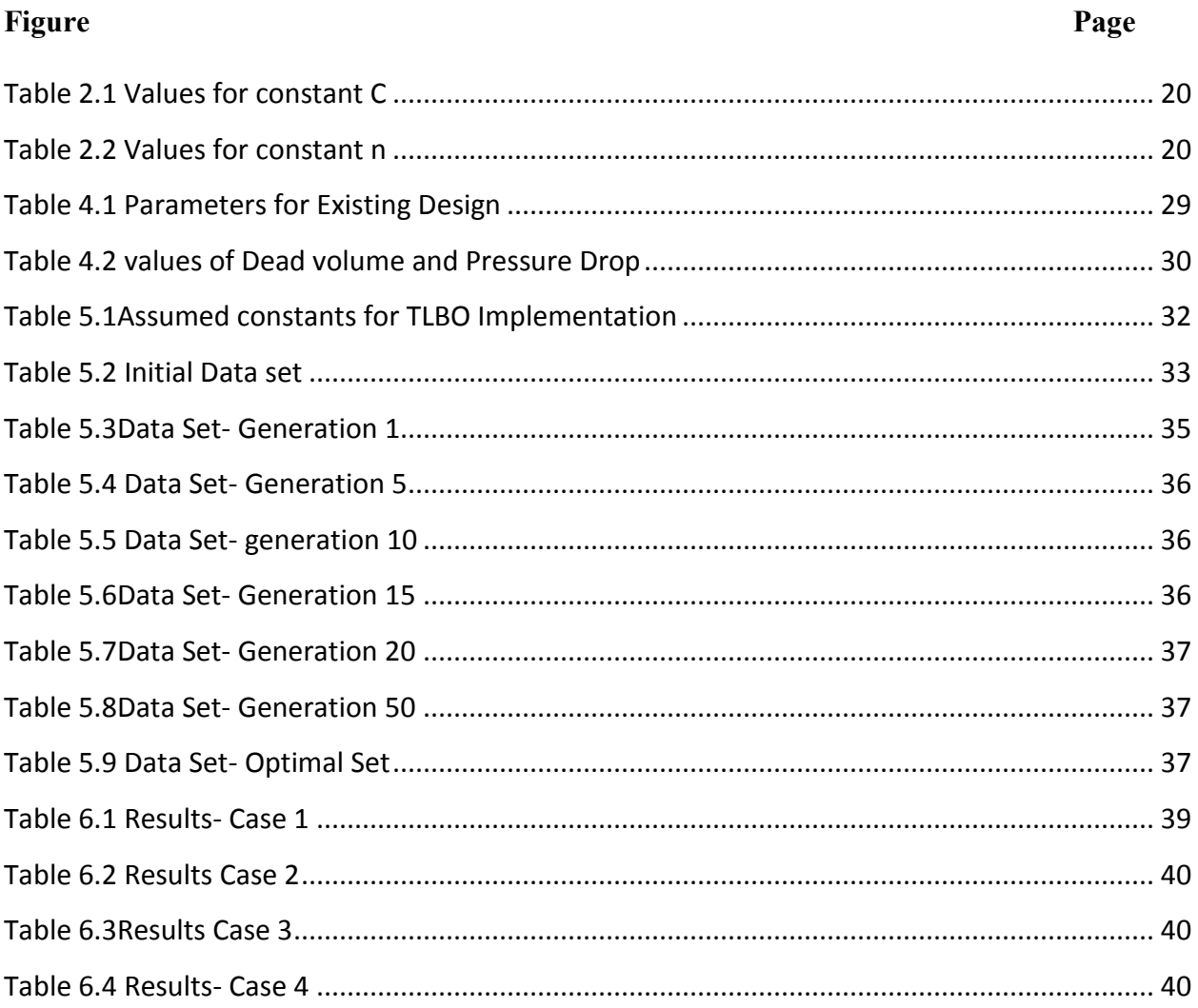

# Acknowledgments

<span id="page-10-0"></span>I would like to thank my advisor, Professor Jon Longtin for the opportunity do my graduate studies under his guidance. His extensive knowledge in many areas of engineering has proven invaluable in allowing me to do this work.

I would like to thank Mr. Paul Schwartz, CEO of ThermoLift, Inc. and his team for support and assistance in this project.

I would like to thank Professor Sotirios Mamalis and Professor Lin-Shu Wang for being on my thesis committee. I appreciate their valuable time.

I would also like to thank Mr. Yogesh Bedekar for constantly helping and supporting me as a fellow graduate student.

Finally, I would like to thank my family members for their love and support. In spite of staying thousands of kilometers away from them, their blessing are always with me.

# **Chapter 1**

# 1 Introduction

<span id="page-11-0"></span>Air conditioning, space heating, and water heating make up the largest proportion of building energy use in the U.S., making this segment an enormously rich opportunity for energy and cost savings. Devices like Vuilleumier Heat Pump (VHP), which can provide space heating, cooling and water heating at the same time, have very high efficiency compared to conventional air conditioners, space heaters and water heaters available in the market. VHP also has advantages in respect to versatility of the fuel used. Being an external combustion heat pump, VHP can run on natural gas, liquid fuel or solar heating

The Vuilleumier heat pump (VHP) can be thought of as a heat engine directly coupled to a heat pump, as shown [Figure](#page-11-1)  [1.1.](#page-11-1) Fuel is burned to produce a high-temperature heat source at temperature $T_H$ , typically around 1,100 °F. This heat source provides heat  $Q_H$  to power the heat engine. Waste heat from the engine,  $Q_W$ , is discharged to the warm-temperature reservoir at temperature  $T_w$ , typically 130 °F, which represents the heat source for the house, e.g., the water temperature in a hydronic heating system. Work W from the heat engine is *Figure 1.1 VHP Concept*coupled directly to the heat pump, which pumps heat from the

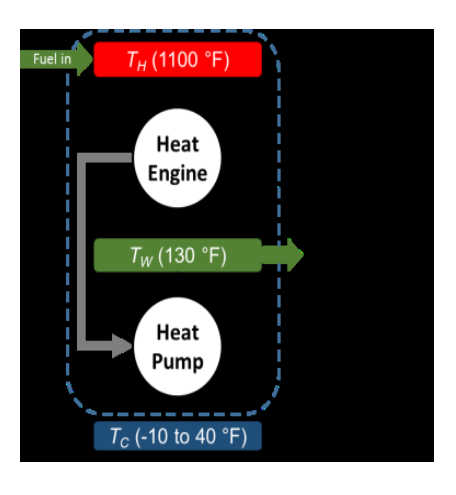

<span id="page-11-1"></span>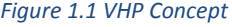

outdoor ambient at temperature $T_c$ , typically–10 to +40 °F. The total thermal energy delivered to the home is Q<sub>H</sub>(1 + ηβ), where η is the heat engine efficiency, and β is the heat pump coefficient of performance. For a traditional boiler or furnace, the maximum heat that can be delivered is  $Q_H$ , assuming a 100% efficiency. In contrast the VHP provides an increase of ηβ in the heat delivered, where ηβ can range from 0.6 to 1.2.

The design of heat exchangers of a VHP using TLBO algorithm is discussed in this work. The heat exchangers of VHP have to be designed to extract specific amount of heat as dictated by parameters of the VM cycle which are external to the design of heat exchangers. Unlike most

heat exchangers, where minimizing the capital is the primary objective in design process, the heat exchangers of the VHP have to be designed to minimize the pressure loss and dead volume of the working fluid. These two objectives are defined in further chapters.

Traditionally, a design process starts by assuming some random values to the unknown parameters based on designers' experience. But, when there are multiple parameters which not only affect the heat exchanger performance but also affects the efficiency of the entire VHP, a random guess while assuming values to some parameters at the start of the design process may lead to more time and resources spent on validation and refinement of initial design. In this process, even if a designer was able to design an efficient heat exchanger, it may not guarantee to be an ideal heat exchanger for a VHP. So, a comprehensive optimization problem which takes into consideration multiple objectives such as pressure drop and dead volume is needed, while also satisfying the constraints of handling the required amount of heat transfer. The solution obtained from the optimization problem may provide a good start and direction for further design refinement using experimental or computational techniques.

#### <span id="page-12-0"></span>1.1 Brief History of Vuilleumier Heat pump and benefits

The earliest description of the Vuilleumier Heat Pump was given by the Rudolph Vuilleumier in 1918 in a US Patent (US Patent No. 1275507, 1918). Early research on VHP has been reported at Massachusetts Institute of Technology by Professor Vannevar Bush in 1938 (US Patent No. 2127286, 1938) (US Patent No. 2157229, 1939). Between 1968 and 1979 Hughes Aircraft Co., Culver city, California and Phillips Laboratories, Briarcliff Manor, NY has done significant work on VHP which claimed high reliability and potential for long life (Magee, 1968). Further, a double expansion Vuilleumier cycle engine for low temperature infrared applications has been developed at Hughes (Doody, 1971) . Also, an ultra-miniature split Vuilleumier cooling engine has been designed and developed at Hughes (Berry, 1973). A study of Vuilleumier cycle cryogenic refrigerator for detector cooling on the limb scanning infrared radiometer submitted (Russo, 1976) for NASA describes briefly most of the work done at the Hughes on VHP. The report and work done by Ronald White described the design and operating parameters of the engine and it serves as the best resource for understanding a VHP (White, 1976) (White, 1973) (White,

12

1976). Around the same time Philips Laboratories developed miniature engine of VHP for the Night Vision Laboratory, Fort Belvoi, Maryland (Daniels, 1971) (Pitcher G. , 1970) (Pitcher G. , 1973) (Pitcher G. d., 1970). AiReserch Manufacturing CO., Torrance, California worked for NASA-Goddard Space Flight Center (GSFC), Greenbelt, Maryland for the comprehensive analysis and design optimization for a split Vuilleumier Cooling Engine to be operated at ambient environment (Cohen, 1973). But further work was abandoned in favor of Sterling cooling engines.

In Europe, a gas fired residential heater working on Vuilleumier Thermodynamic Cycle has been demonstrated (Carlsen, 1989). Between 1994 and 1999 BE Thermolift GbR, Aachen, Germany in coordination with University of Dartmund, Germany worked to design, develop and test the VHP (Schlutz, 1995). The report demonstrated a VHP fulfilling the requirements for the role of a heat generator for residential heater with domestic water heating in conjunction with a hot water heating pump. The two continuous runs, with a heating capacity of 33kW and a 4kW heat pump, had by the end of the project reached respective runs times of more than 6,000 operating hours; the cumulative run time of the heat pump added to the run time of the functional model resulted in a total experimental result of more than 20,000 operational hours.

#### <span id="page-13-0"></span>1.1.1 Advantages:

- There are very few moving parts and it is a closed cycle with Hydrogen or Helium as working fluids. It can be hermetically sealed.
- A VHP can be fuel-agnostic. Theoretically any heat source which can reach the desired parameters can act as energy source.
- Both heating and cooling at the same time, thus saving a huge margin in energy costs.
- A VHP can be run grid independent and can provide heating and cooling even during peak load periods with minimized cost.
- Low mechanical forces on moving parts give an increased life.
- Significant weight reduction due to careful selection of materials for the displacers.

#### <span id="page-13-1"></span>1.2 Motivation

A typical VHP has three heat exchangers. The efficiency of the VHP is highly dependent on the efficiency of the heat exchangers. The design of heat exchangers for a VHP involves lot of unknown variables which in most cases are external to the operation of Heat Exchanger. This makes it difficult to design. In the initial process of the design, values for few variables have been assumed and the design has been evaluated for the remaining variables. This process gave a design which looked promising for an efficient heat exchanger. But, reducing the dead volume and pressure drop were not the main criteria in the process, rather obtaining the sufficient heat transfer capacity has been the important factor. Before a final design was considered, lot of analytical calculations and computational analysis were performed which involved lot of time and use of resources. It has been observed that, there is a huge difference between the initial assumed values and the final design. The huge difference can be attributed to the random guess made by the decision maker during initial design.

This has been the motivation point. This work is a result of a quest in finding a scientific technique for estimating the design variables. Ideally, an optimized design for a VHP heat exchanger is one which can minimize the dead volume and pressure drop. There is a need for implementation of design optimization process which can generate a better set of solutions to initiate the design process rather than some random guess. After an extensive literature survey about optimization methods, the Teaching-Leaning based optimization (TLBO) algorithm has been short listed. TLBO is nature inspired evolutionary algorithm which is based on the natural process of teaching-learning which happens commonly all around.

#### <span id="page-14-0"></span>1.3 Objective and thesis outline

The primary objective of this work is to show the working process of a TLBO algorithm and compare how the results are converged to a set of optimal solutions called Pareto Optimal solutions. The solutions obtained by the implementation of the TLBO are compared to the existing design. A function generated by considering both dead volume and pressure drop, while satisfying various constraints of heat exchangers acts as the comparison criteria or fitness value. This function at different phases of the algorithm gives a fitness value for the solution set at that phase.

Chapter two outlines the basic operation and thermodynamic cycle of the VHP. It also discusses the heat exchanger theory which is applicable to the heat exchangers of a VHP. Dead volume and pressure drop are discussed as well. The concept of optimization, various optimization techniques and TLBO has been discussed in chapter three. Multi-objective

14

optimization techniques have been listed and the Linearization technique which has been used in the present work has been discussed. Constraint handling has also been discussed.

Chapter four show some specification of the existing design which later is compared with the solutions obtained from TLBO implementation. TLBO algorithm initialization, various phases and the process of solution being converges is illustrated in chapter five. Chapter Six shows various results and a comparison study with the existing design. Chapter seven gives the conclusion and scope for future work.

# **Chapter 2**

# 2 Vuilleumier Heat Pump

#### <span id="page-16-1"></span><span id="page-16-0"></span>2.1 Theory of Operation

The Vuilleumier refrigeration cycle is invented and patented by Rudolph Vuilleumier in

1918 (US Patent No. 1275507, 1918). In most refrigeration and heat pump cycles, the required energy is supplied as mechanical energy by means of motor. But for a VHP energy supply is by means of a heat source which typically is at 1100°F. The Vuilleumier (V-M) cycle absorbs heat at both high and low temperatures and rejects this heat at some intermediate temperature. The heat input, mostly by natural gas burning, at the hot end provides required energy for cooling effect at the cold end. While the heat absorbed at both cold and hot end is rejected at the ambient end called warm end.

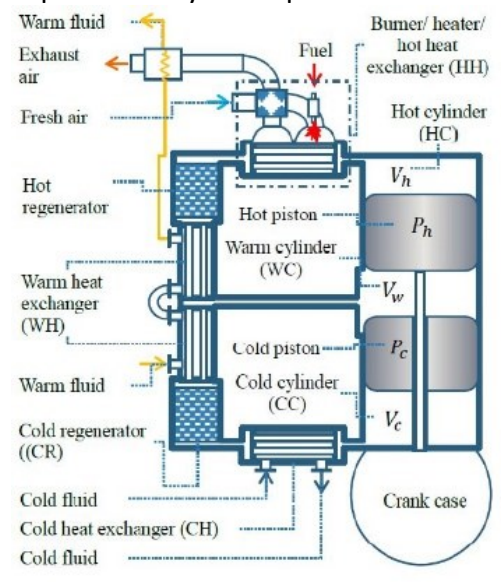

#### <span id="page-16-3"></span>*Figure 2.1 VHP Concept II*

Basically a machine operating on V-M cycle has three chambers separated by two displacers ( $P_h$ ,  $P_c$ ). The three chambers are hot, warm (ambient) and cold chambers which are represented by  $V_h$ ,  $V_w$ ,  $V_c$  in th[e Figure 2.1.](#page-16-3)

#### <span id="page-16-2"></span>2.2 Thermodynamic Cycle

As described earlier the Vuilleumier heat pump primarily comprises of three volumes, hot (Vh), Warm (Vw) and Cold (Vc). As the displacers move to and fro in their axis with 90 $^{\circ}$  phase angle, the gas in the respective chambers are pushed out. Typically there are no valves in a VHP. Hence, as the displacers move to one end of a chamber, the gas in that chamber is pushed out freely. Also, since there are no valves, the working fluid is always at the same pressure at any given point of time across the entire VHP.

When the hot displacer move towards its bottom dead center, the hot active volume increases and since the hot end is supplied with constant source of energy, the temperature of the gas increases and thus the pressure of the gas also increases. As discussed earlier, since there are no valves in a VHP, the pressure of the working fluid is increased everywhere in the VHP. On the other hand, as the hot displacer travels to its top dead center, the hot gas is pushed out of the hot volume and into the warm volume through hot regenerator. Regenerator is mass of metal, porous enough to let the gas flow through it. As the hot gas flows through the regenerator, it deposits its energy to the metal and thus the temperature of the gas is significantly reduced. Before the gas occupies the warm chamber, the gas pass through a warm heat exchanger and temperature of the gas is further reduced and thereby decreasing the pressure throughout the system. The motion of the hot displacer in a VHP, thus give a pressure variation in the system as a function of displacer movement. Thus it acts as a thermal compressor.

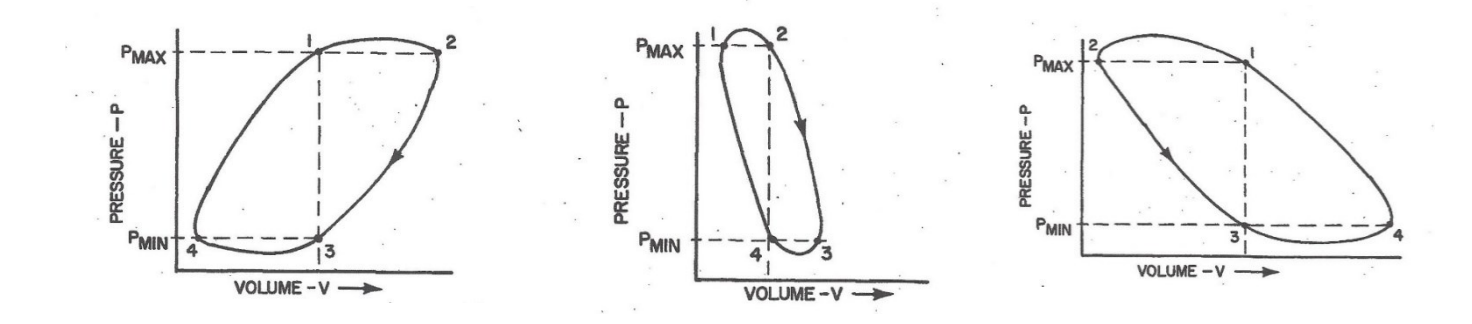

*Figure 2.4 P-V Chart for Hot Volume Figure 2.3 P-V Chart for Cold Volume Figure 2.2 P-V Chart for Warm Volume*

The cold displacer, simultaneously, with  $90^\circ$  phase angle compared to hot displacer moves to-and-for displacing the gas in cold chamber in to warm chamber and vice versa. As the pressure in the system decreases, simultaneously, the cold displacer move towards the the warm chamber and subsequently, the cold chamber is filled with gas. In this process as the gas move from the warm chamber to the cold chamber, it passes through the cold regenerator which takes out more energy from the gas and thus reducing the temperature of the gas. Since this process simultaneously occurs with the decrease of pressure in the system due to hot displacer motion, the pressure in the cold volume is also decreased and thus the temperature is further reduced.

If this cold end is paired with a heat sink which is at higher temperature than the cold end, then there is a transfer of energy into the system from the heat sink.

The gas is then pushed out of the cold chamber as the cold displacer moves to its bottom dead center. The gas again pass through the cold regenerator and since the gas is at lower temperature than the regenerator, the gas absorbs more energy, which it dissipates while passing through the warm

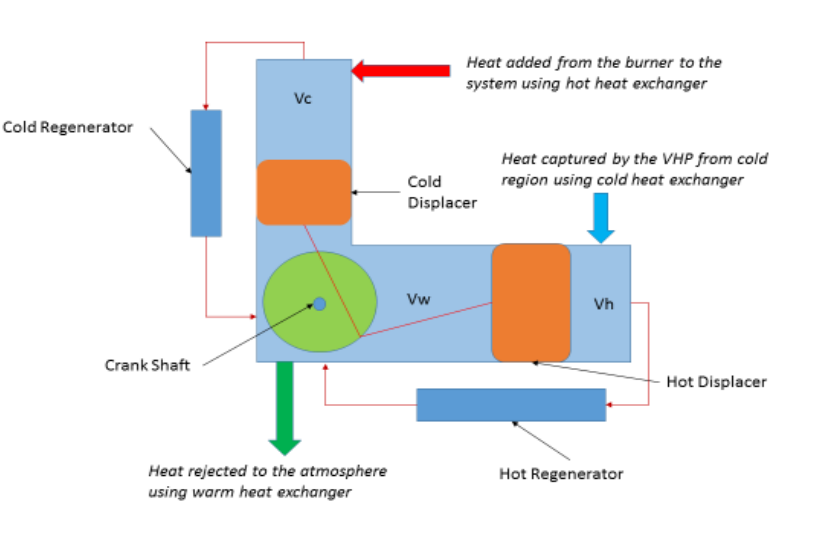

heat exchanger and subsequently occupying

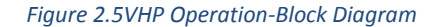

the warm chamber. The cycle repeats itself, thus producing heating effect at warm end and cooling effect at the cold end at the same time.

#### <span id="page-18-0"></span>2.3 Components

The primary components of the VHP are heat exchangers, regenerators, displacers and driving mechanism. There are three heat exchangers, two regenerator and two displacers. Since the primary objective of this work is design process of heat exchangers, the heat exchanger design and parameters are discussed in the following sections.

#### <span id="page-18-1"></span>2.3.1 Heat Exchangers and its equations

Warm heat exchanger design for a VHP are considered in the present study. The warm heat exchanger in a VHP is similar to classic Shell and tube heat exchangers. Helium or working gas flows in the tubes and water, which acts as a coolant, flow in the shell side of the heat exchanger.

#### *2.3.1.1 Heat transfer aspects*

The starting point of any heat transfer calculation is the overall energy balance and heat transfer rate equation. Since there is no phase change in the VHP, only sensible heat is transferred. We can write heat Q as

*Equation 2.1*  $Q = \dot{m}_{He} C_{p,He} (T_{He,in} - T_{He,out}) = \dot{m}_{water} C_{p,water} (T_{water,out} - T_{water,in})$ *Equation 2.2*  $Q = U A \Delta T_{lm}$ 

The convention for  $\Delta T_{lm}$  in shell-and-tube heat exchangers is as follows:

Equation 2.3 
$$
\Delta T_{lm} = \frac{(T_{He,in} - T_{Water,out}) - (T_{He,out} - T_{Water,in})}{ln(\frac{T_{He,in} - T_{Water,out}}{T_{He,out} - T_{Water,in})}}
$$

(Heat exchanger schematics)

The Overall heat transfer coefficient of the heat exchanger can be calculated as described below

<span id="page-19-1"></span>Equation 2.4 
$$
\frac{1}{U_o} = \frac{1}{h_o} + \frac{\Delta r}{k} \frac{A_o}{A_{lm}} + \frac{1}{h_i} \frac{A_o}{A_i}
$$

The heat transfer on the tube side can be calculated in a standard approach. Nusselt number equation (Holman, 2002) for a duct flow in turbulent regime which holds for 2500<  $\text{Re}_D$  <  $10^6$  and Pr<120 is given as

$$
Equation 2.5 Nu_{he} = 0.023 Re_{D_i}^{4/5} Pr^{0.3}
$$

All the physical properties of the fluid are evaluated at bulk temperature.

On the shell side, correlation for the flow through tube banks are used, as given in the book by (Holman, 2002).

$$
Equation 2.6 Nu_{h2o} = C Re_{Do}^{n} Pr^{1/3}
$$
  
Where  $Re_{Do} = \frac{D_o V_{max} \rho}{\mu}$ 

 $D<sub>o</sub>$  is the outside diameter;  $V<sub>max</sub>$  is maximum velocity of the fluid through the

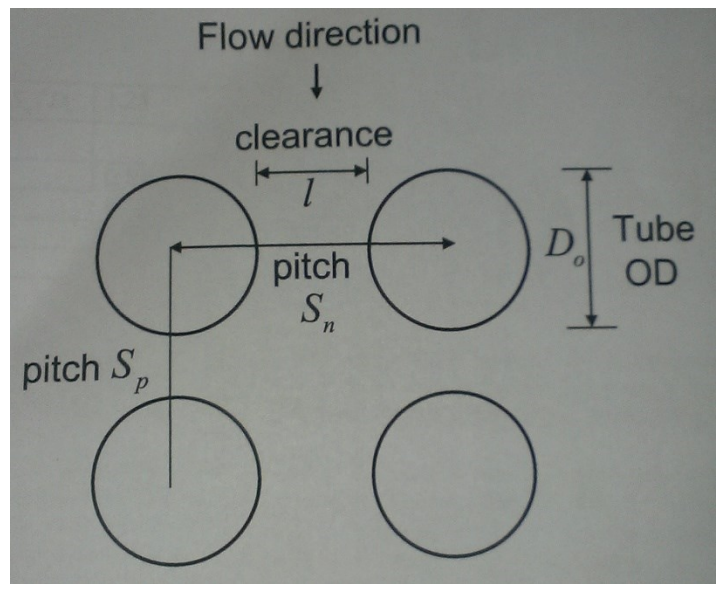

<span id="page-19-0"></span>*Figure 2.6Clearance and Pitch for Bundled tubes*

tube bank. Segmented baffles are considered in the present study. While evaluating the Reynolds numbers on the shell side, cross flow velocity across the tube bundle has to be determined. For the length scale, the tube outside diameter can be employed. To find the maximum velocity, cross-flow area must be evaluated.

Equation 2.7 Cross flow area = Shell ID 
$$
\times
$$
 Baffle spacing  $\times \frac{Clearance}{pitch}$ 

Where clearance *l* and pitch *Sn* are illustrated in the [Figure 2.6.](#page-19-0) The clearance  $l = S_n - D_o$ . All the properties of the fluid are evaluated at the arithmetic average temperature of the fluid between the two end temperatures.

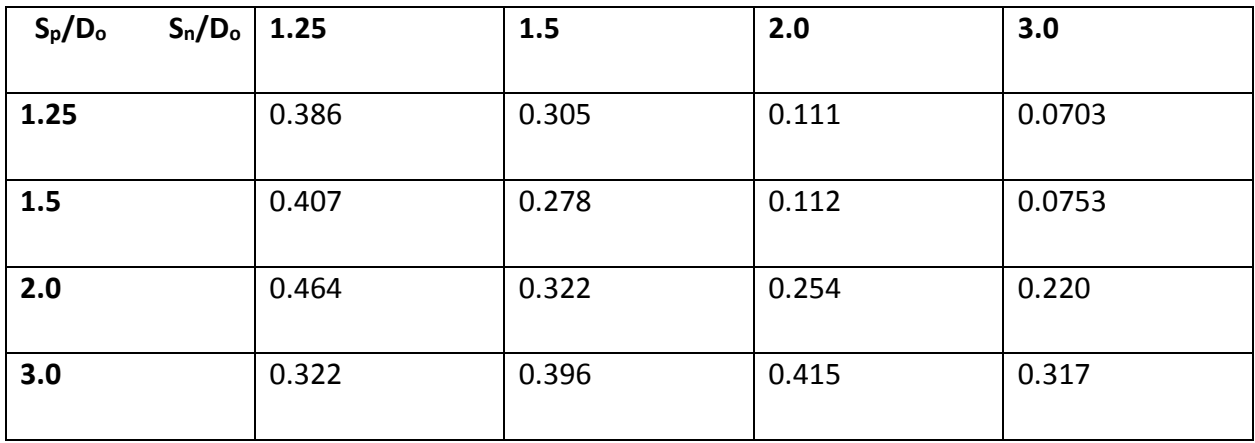

<span id="page-20-0"></span>*Table 2.1 Values for constant C*

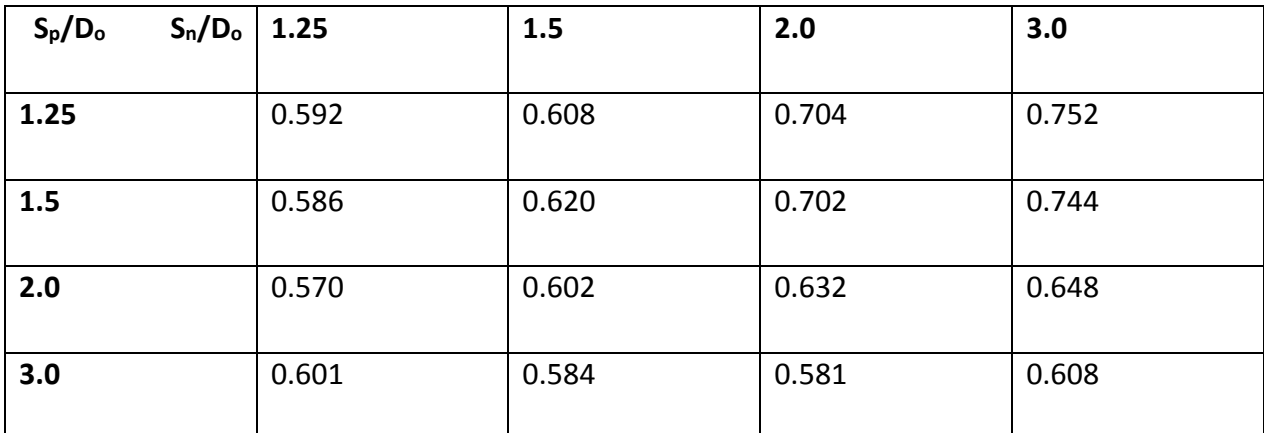

<span id="page-20-1"></span>*Table 2.2 Values for constant n*

#### *2.3.1.2 Pressure loss and Dead Volume*

Vuilleumier heat pumps are highly sensitive to the flow restrictions. COP values of these heat pumps are significantly affected by the pressure drops in the working gas as it moves between different chambers of the machine. One of the other parameters which affects the performance of the VHP is the dead volume. Pressure drop and the dead volume are inversely related. The heat exchangers need to be designed appropriately so as to have minimal pressure losses while maintaining lower dead volumes. Since the helium flow is in the tube side, tube side pressure loss can be calculated as

<span id="page-21-0"></span>
$$
Equation 2.8 \,\Delta P = f \, \frac{L}{D_i} \left(\frac{1}{2} \rho \, V^2\right)
$$

Dead volume is the volume in a VHP where the Helium or working gas can flow. This is the volume which working fluid can occupy excluding the swept volume of the displacers. In respect to the heat exchanger in consideration, the dead volume is the inside volume of all the tubes.

<span id="page-21-1"></span>*Equation 2.9*  $V_{dead} = n \pi \frac{D_i}{4}$ 4 <sup>2</sup> L

# **Chapter 3**

# 3 Optimization Techniques

#### <span id="page-22-1"></span><span id="page-22-0"></span>3.1 Basic concept

Optimization techniques are a collection of mathematical results and numerical methods for identifying the optimal solution from a set of possible solutions without explicitly having to evaluate all possible alternatives. The root of engineering lies in designing new, better, and less expensive design alternatives as well as to devise plans and procedures for improvement of the existing design. The power of finding an optimal solution without enumerating all possible alternative comes from the use of a modest level of mathematics and iterative numerical methods. This involves defined methods and algorithms implemented on computing platforms..

#### <span id="page-22-2"></span>3.2 Multi Objective optimization

Multi-objective optimization is concerned with decision making and optimization problems where there is a need to optimize more than one function or objective simultaneously. Most of the engineering design and optimal criteria demands a tradeoff between multiple criteria or objectives. In most of the multi-objective problems, there does not exist one particular solution that satisfies all the Objectives simultaneously. Such cases can be seen as multiple objectives conflicting each other and there will be a set of solutions called Pareto optimal solutions (Multi-objective optimization - Wikipedia, the free encyclopedia). A solution is called Pareto optimal if none of the objective functions can be improved in value without degrading the others. Mathematically multi-objective optimization can be seen as

Equation 3.1  $\displaystyle \ min \bigl( f_1(x), f_2(x), ... \ldots ... . f_n(x) \bigr) \ \mid x \ \in X$ 

Where  $k \geq 2$  and set X is feasible set of decision vectors.

On a broader classification, solving a multi-objective optimization problem can be classified into four ways,

- I. Scalarizing
- II. No-preference methods

#### III. Priori methods

IV. Posteriori methods.

The method of Scalarizing has been used in this work. Scalarizing is essentially formulating a single objective problem by scalarizing multi-objectives, such that the solution acts as Pareto optimal solution for multi-objective optimization. Scalarization parameters are used to scalarize a multi-objective problem into single optimization problem. With different value to the scalarization parameters, different Pareto optimal solution are obtained. The most general formulization for scalarization is

Equation 3.2  $\min_{x \in X} \sum_{i=1}^{k} w_i f_i(x)$ ,

Where  $w_i$  is the scalrization factor which is always greater than zero.

#### <span id="page-23-0"></span>3.3 Constraint Handling

Almost all the engineering optimization problems have constraints. All the optimal solutions obtained by the optimization problem must necessarily be feasible and satisfy all constraints. As the number of constraints increase, difficulty in handling them increases. In most of the cases, an increase in difficulty is more exponential rather than linear. One important aspect while dealing with constraint handling is its criticality, in terms of absolute satisfactions. If small violations can be considered for the final solution for otherwise superior solution, it is distinguished as a soft constraint handling. Evolutionary algorithm, like the one considered in this thesis, are more suitable for such constraints.

Penalty functions are most commonly used constraint handling methods. Penalty function method can be seen as a method that does not allow the temporary solution in the evolutionary process to stray too far from the feasible solution by modifying the objective function. For a given objective function such as

#### *Equation 3.3*  $min f(x) | x \in A$

 $x \in A$  is the constraint in this problem. Penalty methods, constraint handling for such problem can be reformulated as

#### *Equation 3.4*  $min f(x) + p(d(x, A))$

Where  $d(x, A)$  is metric function which evaluates the distance between solution vectorx, and the region A. While  $p(.)$  is monotonically non decreasing function with  $p(0) = 0$ . Various functions for these both functions gives variety of constraint handling techniques. (Thomas Baeck, 1995). Static penalty method has been used in this work. A general formulation for a minimization problem is given as

$$
Equation 3.5 f_p(x) = f(x) + \sum_{i=1}^{m} C_i d_i^k \quad \text{Where } d_i = \begin{cases} \delta_i g_i(x), \text{ for } i = 1, ..., q \\ |h_i(x)|, \text{ for } i = q + 1, ..., m \end{cases}
$$

Usually k is taken either 1 or 2.  $q$  is the total number of inequality constraints and m is the total number of constraints including equality constraints.  $\delta_i$  is extremely small number while  $\mathcal{C}_i$  is a large number which avoids the solution not to stray away from feasible solution too much.

Other techniques include dynamic penalty approach, adaptive penalty approach and other such functions. In almost all the penalty function approaches, the main difficulty is finding the number  $\mathcal{C}_i.$  There is no direct methods for finding it. As the number of constraints increase it becomes more difficult. Fortunately in this thesis, only one constraint has been considered.

#### <span id="page-24-0"></span>Various Optimization techniques

Optimization techniques can be classified as shown in the following figure.

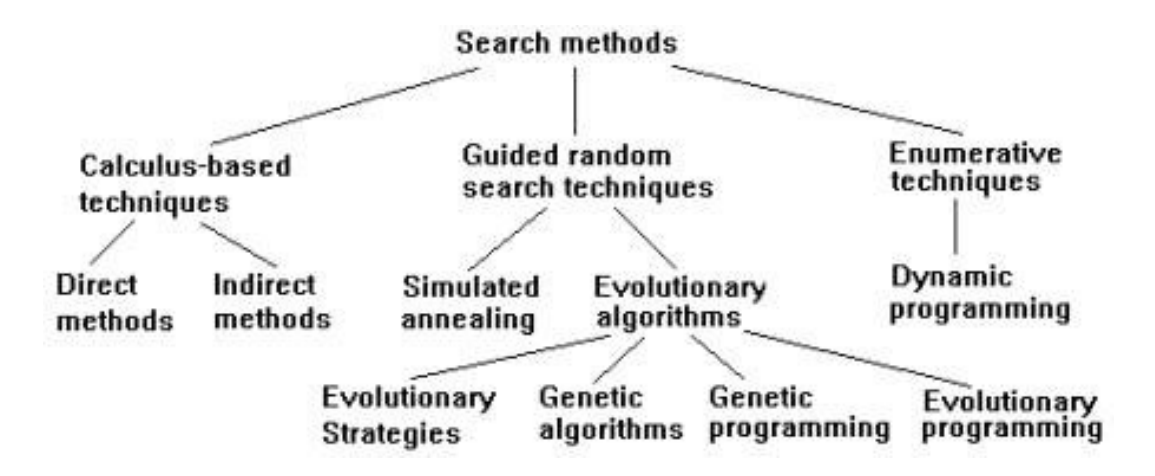

*Figure 3.1 Various Optimization Techniques*

#### <span id="page-25-0"></span>3.3.1 Calculus based Techniques:

Calculus based methods of optimization are basic forms of non-linear programming. Basic techniques for calculus based optimization are as follows

- Maxima-minima (both local and global)
- The Hessian function
- Second derivative test
- Lagrange Multipliers
- Karush-Kuhn-Tucker condition
- Lagrange multipliers on Banach spaces

#### <span id="page-25-1"></span>3.3.2 Enumerative Techniques:

This techniques involve solving the combinatorial problems. Dynamic programming is the most extensively used enumerative technique. Dynamic Programming involves solving complex problems by breaking them down to small problems. This algorithm enumerates all possible ways to solve the problem and will pick up the best solution. Dynamic programming can be roughly described as an intelligent, brute force method to pick up the best solution in less time. (Dynamic Programming)

#### <span id="page-25-2"></span>3.3.3 Guided Random Search Techniques:

There are many guided random search algorithms, such as Genetic Algorithm (GA), Particle Swarm Optimization, Ant-Colony optimization, Simulation Annealing method, TLBO, etc., There methods are indirect way of optimization and most of them are nature inspired and evolutionary type methods.

#### <span id="page-25-3"></span>3.4 Teaching-Learning Based Algorithm

Most of the description about TLBO has been extensively referenced from (R Venkata Rao, 2012) and (Sites). All the evolutionary and swarm intelligence based algorithms require common controlling parameters like population size and number of generations. Apart from these common control parameters, different algorithms require their own algorithm-specific control parameters. For example, GA uses mutation rate and crossover rate; PSO uses inertia weight, social and cognitive parameters; ABC uses number of bees (employed, scout and onlookers) and limit; HS requires harmony memory consideration rate, pitch adjusting rate and the number of improvisations; ACO requires exponent parameters, pheromone evaporation rate and reward factor; etc. Sometimes, the difficulty in the selection of algorithm-specific control parameters increases with modifications and hybridization. The proper tuning of the algorithmspecific parameters is a very crucial factor which affects the performance of the optimization algorithms.

The improper tuning of algorithm-specific parameters either increases the computational effort or yields the local optimal solution. Considering this aspect, the Teaching-Learning-Based Optimization (TLBO) algorithm does not require any algorithm-specific control parameters. TLBO requires only common controlling parameters like population size and number of generations (and elite size, if considered) for its working. Thus, TLBO can be said as an algorithm-specific parameter-less algorithm.

TLBO is a teaching-learning process inspired algorithm proposed by Rao et al. (R Venkata Rao, 2012) based on the effect of influence of a teacher on the output of learners in a class. The algorithm describes two basic modes of the learning: (i) through teacher (known as teacher phase) and (ii) interacting with the other learners (known as learner phase). In this optimization algorithm a group of learners is considered as population and different subjects offered to the learners are considered as different design variables of the optimization problem and a learner's result is analogous to the 'fitness' value of the optimization problem. The best solution in the entire population is considered as the teacher. The design variables are actually the parameters involved in the objective function of the given optimization problem and the best solution is the best value of the objective function. The working of TLBO is divided into two parts, 'Teacher phase' and 'Learners phase'.

#### <span id="page-26-0"></span>3.4.1 Teacher phase:

During this phase a teacher tries to increase the mean result of the class in the subject taught by him or her depending on his or her capability. At any iteration i, assume that there are  $m$  number of subjects (i.e. design variables), *n* number of learners (i.e. population size,  $k = 1,2,...,n$ ) and  $M_{j,i}$  be the mean result of the learners in a particular subject 'j' ( $j = 1, 2, ..., m$ ). The best overall result  $X_{\text{total–kbest},i}$  considering all the subjects together obtained in the entire population of

26

learners can be considered as the result of best learner  $k_{best}$ . However, as the teacher is usually considered as a highly learned person who trains learners so that they can have better results, the best learner identified is considered by the algorithm as the teacher. The difference between the existing mean result of each subject and the corresponding result of the teacher for each subject is given by,

*Equation 3.6* Difference\_Mean<sub>iki</sub> =  $r_i$  ( $X_{i,kbest,i}$  -  $T_f$   $M_{i,i}$ ),

Where,  $X_{j,kbest,i}$  is the result of the best learner (i.e. teacher) in subject *j*.  $T_f$  is the teaching factor which decides the value of mean to be changed, and ri is the random number in the range [0, 1]. Value of  $T_f$  can be either 1 or 2.

 $T_f$  is not a parameter of the TLBO algorithm. The value of  $T_f$  is not given as an input to the algorithm and its value is randomly decided by the algorithm using Eq. (2). After conducting a

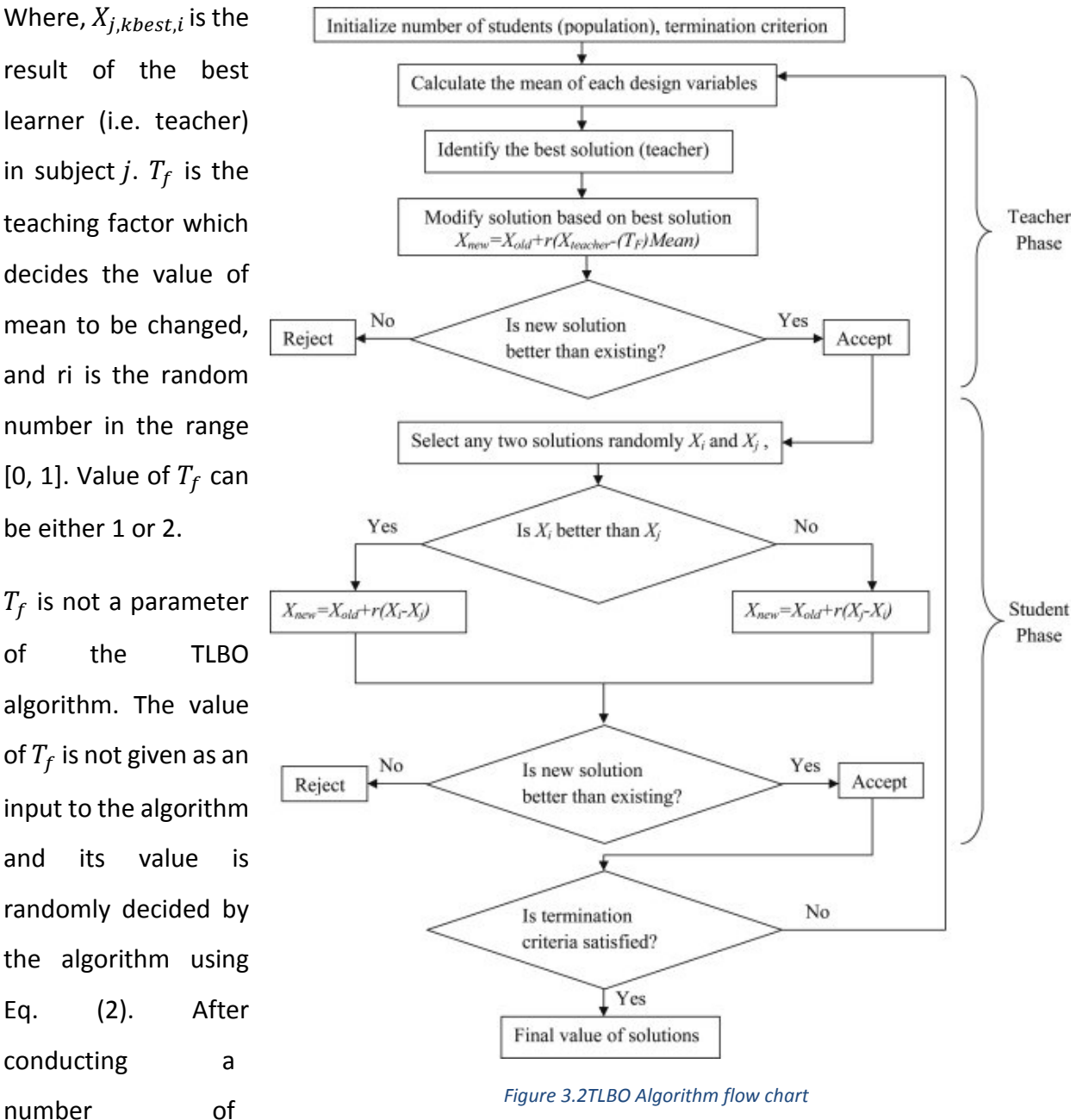

experiments on many benchmark functions it is concluded that the algorithm performs better if the value of  $T_f$  is between 1 and 2. However, the algorithm is found to perform much better if the value of  $T_f$  is either 1 or 2 and hence to simplify the algorithm, the teaching factor is suggested to take either 1 or 2. Based on the $\mathit{Difference\_Mean}_{j,k,i}$  the existing solution is updated in the teacher phase according to the following expression.

# Equation 3.7  $\overrightarrow{X_{j,k,i}} \; = \; X_{j,k,i} \; + \; Difference\_Mean_{j,k,i}$

Where  $\vec{X_{j,k,i}}$  is the updated value of  $X_{j,k,i}$ . Accept $\vec{X_{j,k,i}}$  if it gives better function value. All the accepted function values at the end of the teacher phase are maintained and these values become the input to the learner phase. The learner phase depends upon the teacher phase.

#### <span id="page-28-0"></span>3.4.2 Learner phase:

Learners increase their knowledge by interaction among themselves. A learner interacts randomly with other learners for enhancing his or her knowledge. A learner learns new things if the other learner has more knowledge than him or her. Considering a population size of 'n', the learning phenomenon of this phase is expressed below.

Randomly select two learners P and Q such that  $\chi^2_{total-P,i}$   $\neq$   $X^1_{total-Q,i}$  (where,  $\chi^2_{total-P,i}$  and  $X_{total-Q,i}^1$  are the updated values of $\hat{X_{total-P,i}}$  and  $X_{total-Q,i}$ respectively at the end of teacher phase)

 $F_{\text{equation 3.8}}X_{\text{total}-\text{P},i}^{\sim}=X_{\text{total}-\text{P},i}^{\sim} \; + \; r_i \left(X_{\text{total}-\text{P},i}^{\sim} \; - \; X_{\text{total}-\text{Q},i}^1\right) \text{, if } X_{\text{total}-\text{P},i}^{\sim} \; < X_{\text{total}-\text{Q},i}^1$  $F_{\text{equation 3.9}}X_{\text{total}-\text{P},i}^{\sim}=X_{\text{total}-\text{P},i}^{\sim} \; + \; r_i \left(X_{\text{total}-\text{Q},i}^{\sim} \; - \; X_{\text{total}-\text{P},i}^1 \right) \text{, if } X_{\text{total}-\text{P},i}^{\sim} \; > X_{\text{total}-\text{Q},i}^1$ Accept  $\ddot{X_{j,P,i}}$  if it gives a better function value.

# **Chapter 4**

# 4 Existing Design

# <span id="page-29-1"></span><span id="page-29-0"></span>4.1 Heat Exchanger configuration

The heat exchanger that is being considered which is a part of a Vuilleumier Heat pump is classic example of shell and tube heat exchanger. This heat exchanger is warm heat exchanger which is designed for 24kW.

The following are the specification of the heat exchanger:

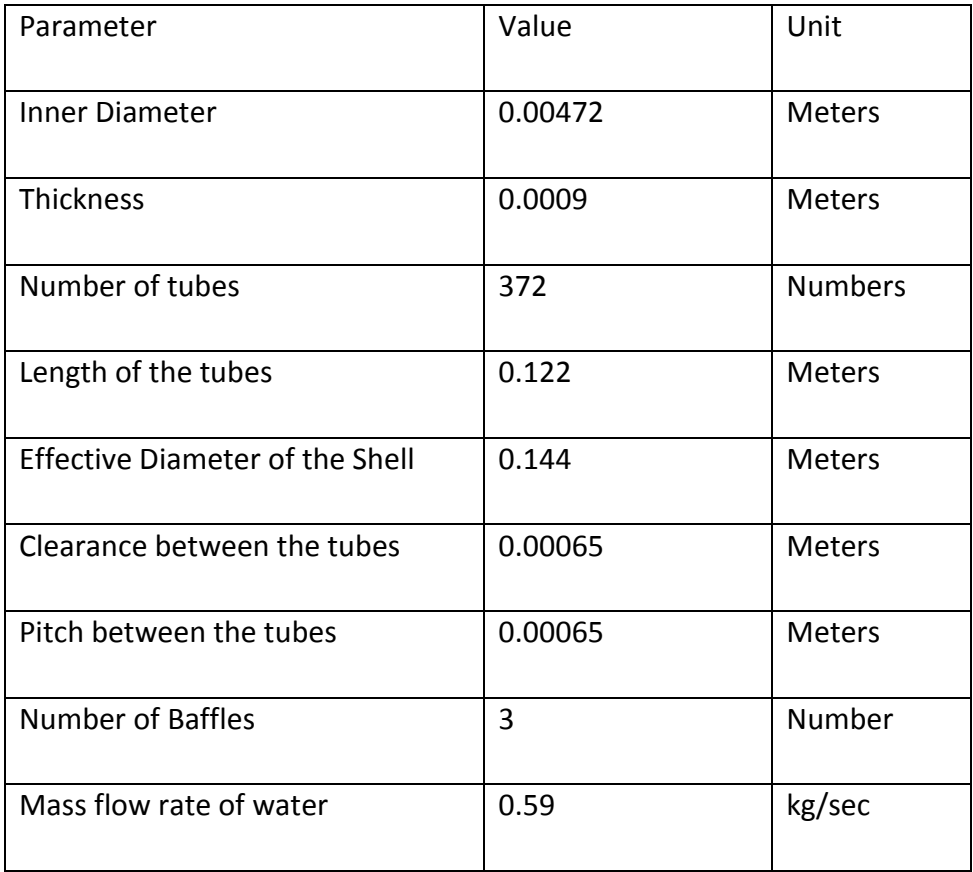

<span id="page-29-2"></span>*Table 4.1 Parameters for Existing Design*

#### <span id="page-30-0"></span>4.2 Heat Exchanger effectiveness

Since the objective of this optimization technique is to minimize the objective function which is a function of dead volume and pressure loss, the heat exchanger effectiveness in this regard is enumerated in terms of Objective function.

The weighted objective function, which is discussed in the next chapter, is gives as

# <span id="page-30-2"></span>*Equation 4.1*  $f = W \Delta P + (1 - W) V_{dead}$

Using this [Equation 4.1](#page-30-2) and the equations [Equation 2.8](#page-21-0) and [Equation 2.9](#page-21-1) for pressure loss and dead volume respectively, the following are the results obtained for existing design.

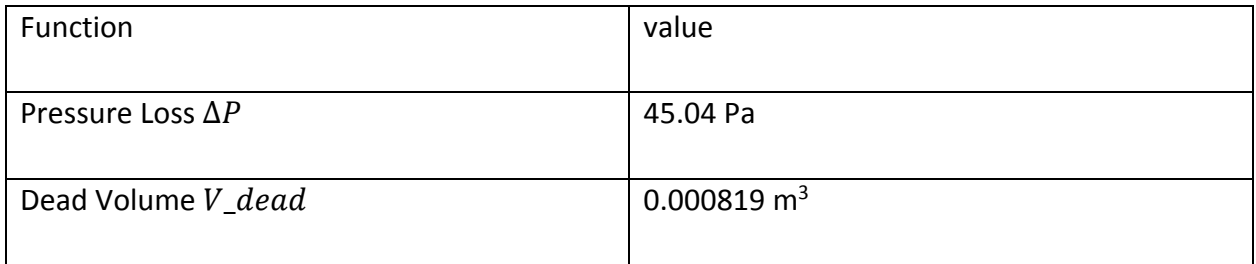

<span id="page-30-1"></span>*Table 4.2 values of Dead volume and Pressure Drop*

# **Chapter 5**

# 5 Algorithm Development

#### <span id="page-31-1"></span><span id="page-31-0"></span>5.1 Weighing objective

The present problem deals with two objectives as in minimizing pressure drop in working fluid and dead volume. So linearization of the two objective is done using scalarization technique. A weight parameter  $w$  is used as given below.

*Equation 5.1*  $f = w \Delta P + (1 - w)V_{dead}$ 

Where  $w$  lies between 0 and 1. In this case the weighing parameter is takes as 0.5, which means that equal preference is given to both the objectives.

#### <span id="page-31-2"></span>5.2 Constraint Handling

The primary constraint in this problem is the basic heat transfer equation.  $Q =$  $U A_{ln} (LMTD) = 24kW$ . In other way the primary constraint is

*Equation 5.2-*  $Q - 24$   $kW = 0$ 

U is the overall heat transfer coefficient, which can be calculated using the equating given in [Equation 2.4](#page-19-1)

#### <span id="page-31-3"></span>5.3 Objective Function Normalization

Since dead volume, pressure drop and heat transfer have difference units and also since there is difference in magnitudes, the objective function has to be normalized. For normalization, average pressure drop and average dead volume are used as reference.

Normalized objective function is finally given as:

$$
Equation 5.3 f = W \frac{\Delta P}{\Delta P_{avg}} + (1 - W) \frac{V_{dead}}{V_{deadavg}} + C |1 - \frac{Q}{24000}|^1
$$

#### <span id="page-31-4"></span>5.4 TLBO for VHP Heat Exchanger

The primary objective while optimizing a VHP Heat exchanger is minimizing pressure drop and dead volume of the working fluid. The design requires to transfer 24kW of heat from working fluid to the coolant fluid. Water is the coolant in this case. Since the VHP is mostly used for the HVAC purpose, there is standard range for the input and output temperatures of the coolant. The inlet temperature of the working fluid is known and the outlet temperature can be easily calculated from the known parameters such as mass flow rate of working fluid and the required heat transfer rate. The unknown parameters in the heat exchanger design are

- I. Internal diameter of the tubes,  $Di$
- II. Length of the tubes,  $L$
- III. Number of tubes,  $n$
- IV. Mass flow rate of the Coolant (water),  $\dot{m}_{water}$

Fixed values have been assumed for other parameters such as,

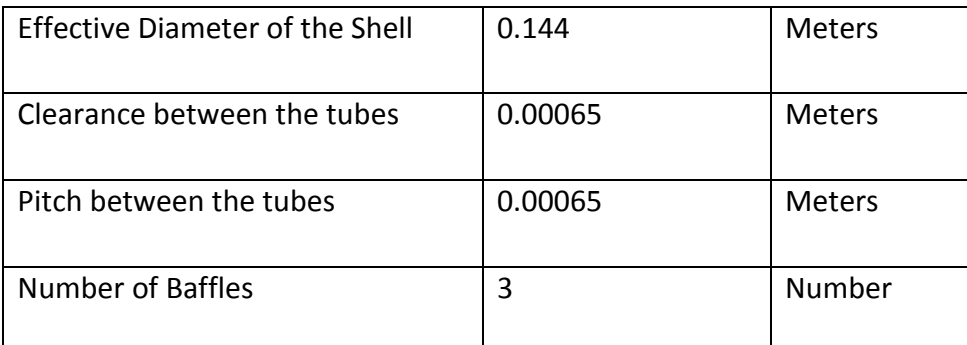

<span id="page-32-1"></span>*Table 5.1Assumed constants for TLBO Implementation*

# <span id="page-32-0"></span>5.4.1 Initialization of parameters:

Rand() function of CPP Math library is used to initialize the parameters. For demonstration purpose, following are the optimization parameters considered in this case

- Population size  $= 10$
- Number of generations = 150
- Number of design variables  $= 4$
- Range of design variables
- o  $1mm < Di < 8mm$
- o  $50mm < L < 120mm$
- o  $250 < n < 350$
- o  $0.5 \, kg/s < m_{water} < 2 \, kg/s$

In terms of TLBA language, there are four subjects and number of students (which is also the number of optimal solution sets) is considered to be 50.The initial data set obtained is given as

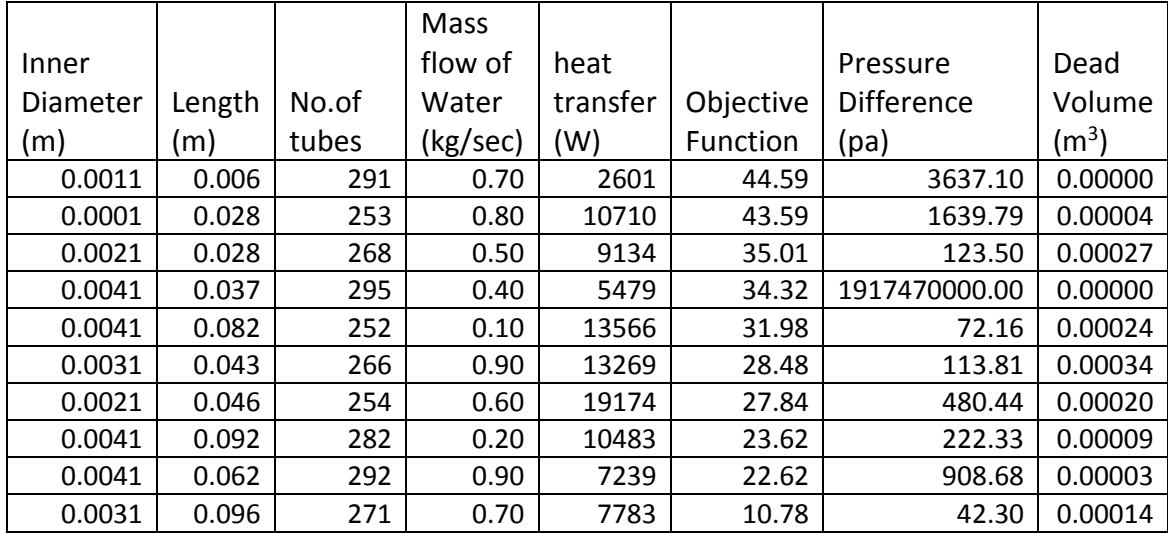

<span id="page-33-0"></span>*Table 5.2 Initial Data set*

For demonstration purpose, two parameters (internal diameter and Length) are plotted.

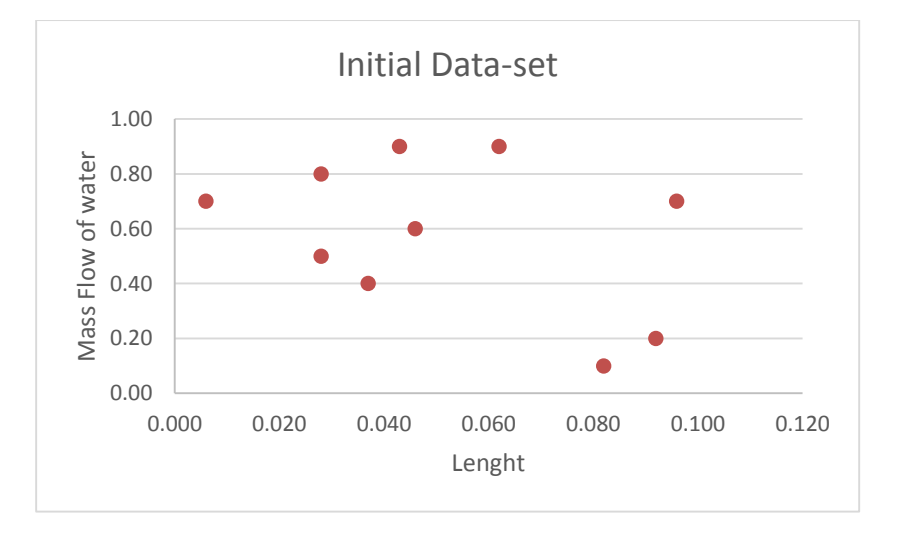

*Figure 5.1Data Distribution-Initial Data Set*

- <span id="page-34-0"></span>5.4.2 Teaching mode
- 5.5 Objective value for each data set i.e. each student is calculated using the
- 5.6 [Objective Function Normalization](#page-31-3)

[Since dead volume, pressure drop and heat transfer have difference units and also since](#page-31-3)  [there is difference in magnitudes, the objective function has to be normalized. For normalization,](#page-31-3)  [average pressure drop and average dead volume are used as reference.](#page-31-3)

[Normalized objective function is finally given as:](#page-31-3)

[Equation 5.3.](#page-31-3) The student having the best objective value is chosen as the teacher. Mean of each subject (variable) is calculated.

Difference of each parameter is calculated as follows

Equation 5.4 
$$
Di_{i,difference} = r \left( Di_{i,Teacher} - (T_f Di_{mean}) \right)
$$

$$
L_{i,difference} = r \left( L_{i,Teacher} - (T_f L_{mean}) \right)
$$

$$
n_{i,difference} = r \left( n_{i,Teacher} - (T_f n_{mean}) \right)
$$

$$
\dot{m}_{i,difference} = r \left( \dot{m}_{i,Teacher} - (T_f n_{mean}) \right)
$$

r is any random number between 0 and 1.  $T_f$  is either 1 or 2 chosen randomly.

The difference is added to each of the student for corresponding subject (variable) as shown below.

*Equation 5.5*  $Di_i = Di_i + Di_{i,difference}$  $L_i = L_i + L_{i,difference}$  $n_i = n_i + n_{i,difference}$  $\dot{m}_i = \dot{m}_i + \dot{m}_{i,difference}$ 

#### <span id="page-34-1"></span>5.6.1 Learning mode

In learning mode randomly any two students  $(X \text{ and } Y)$  are selected and the following changes are followed

*Equation 5.6 if*  $F[x] < F[y]$ 

$$
Di_{x} = Di_{x} + r (Di_{x} - Di_{y})
$$

$$
L_{x} = L_{x} + r (L_{x} - L_{y})
$$

$$
n_{x} = n_{x} + r (n_{x} - n_{y})
$$

$$
\dot{m}_{x} = \dot{m}_{x} + r (\dot{m}_{x} - \dot{m}_{y})
$$

*Equation 5.7 if*  $F[x] > F[y]$ 

$$
Di_{x} = Di_{x} + r (Di_{y} - Di_{x})
$$

$$
L_{x} = L_{x} + r (L_{y} - L_{x})
$$

$$
n_{x} = n_{x} + r (n_{y} - n_{x})
$$

$$
m_{x} = m_{x} + r (m_{y} - m_{x})
$$

<span id="page-35-0"></span>5.6.2 Comparison:

After each phase, each student is compared with the previous solution. The new solution is only accepted if it is better than the previous one.

Variation of design variables and objective function after generation 1, 5, 10, 15, 20, 50 and final generation are shown below:

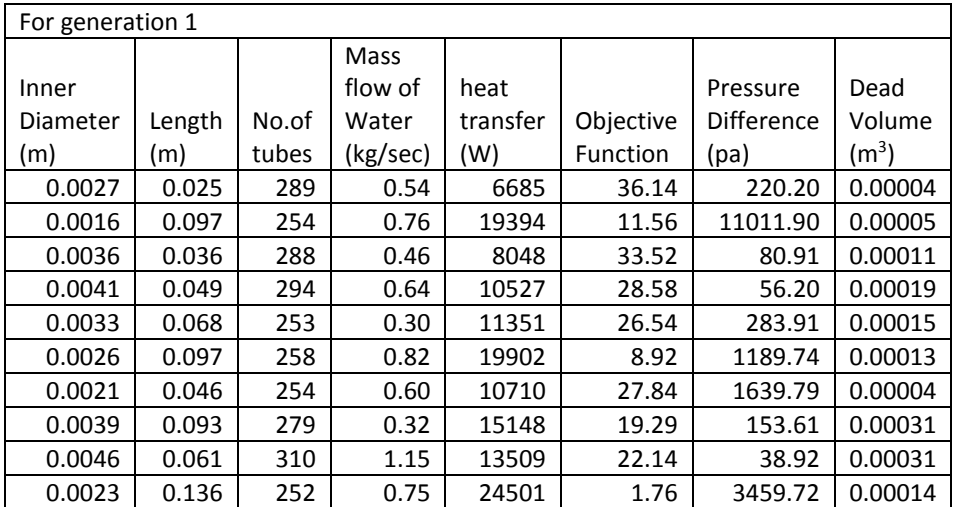

<span id="page-35-1"></span>*Table 5.3Data Set- Generation 1*

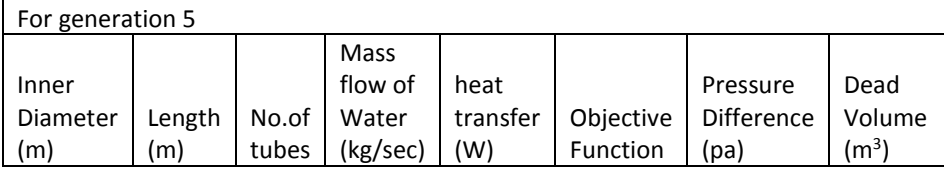

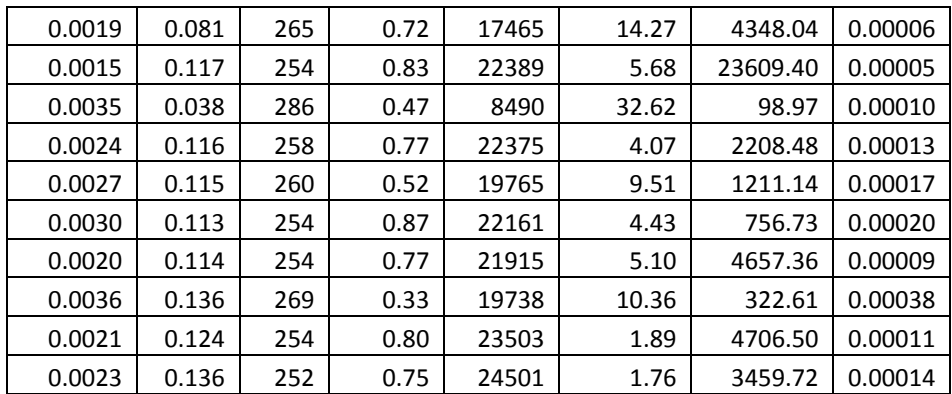

<span id="page-36-0"></span>*Table 5.4 Data Set- Generation 5*

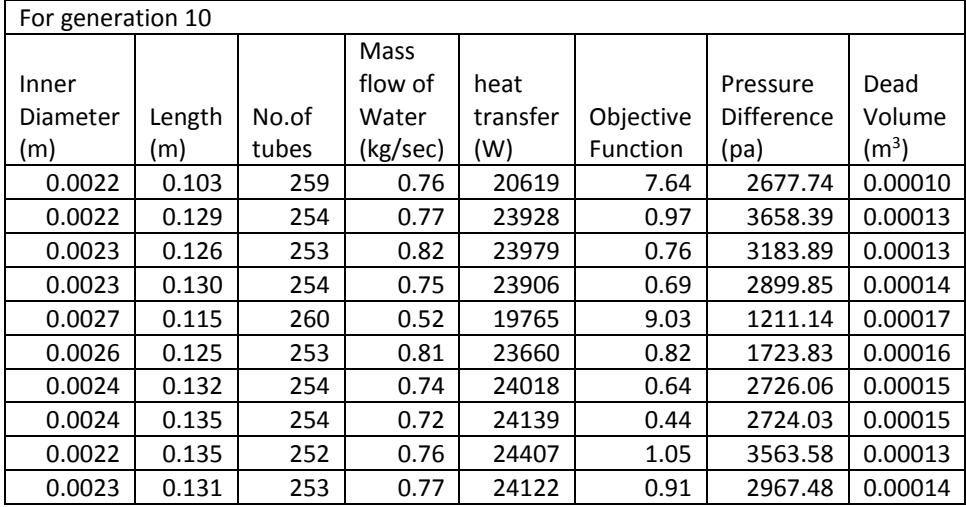

<span id="page-36-1"></span>*Table 5.5 Data Set- generation 10*

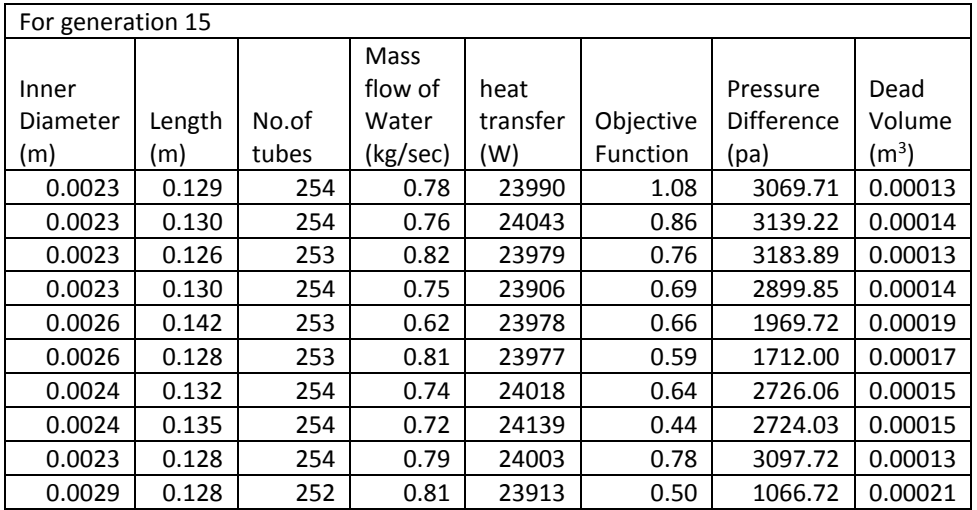

<span id="page-36-2"></span>*Table 5.6Data Set- Generation 15*

For generation 20

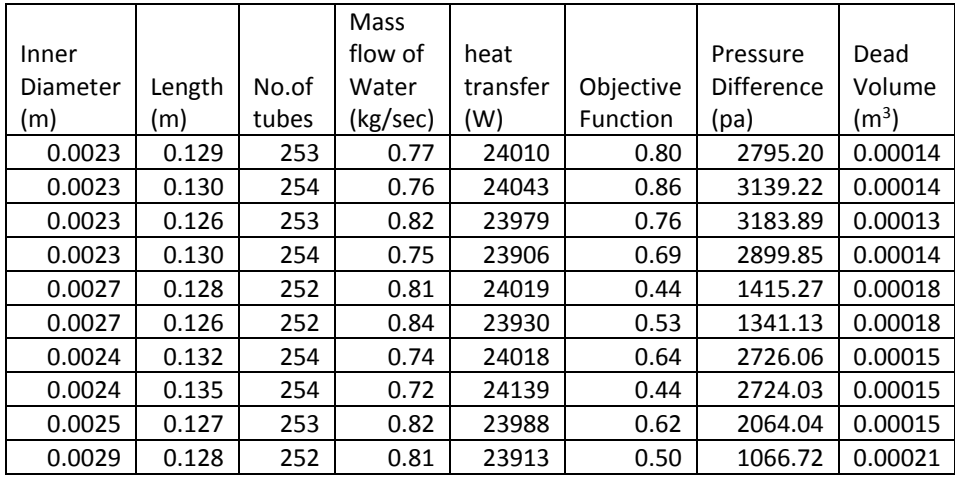

#### <span id="page-37-0"></span>*Table 5.7Data Set- Generation 20*

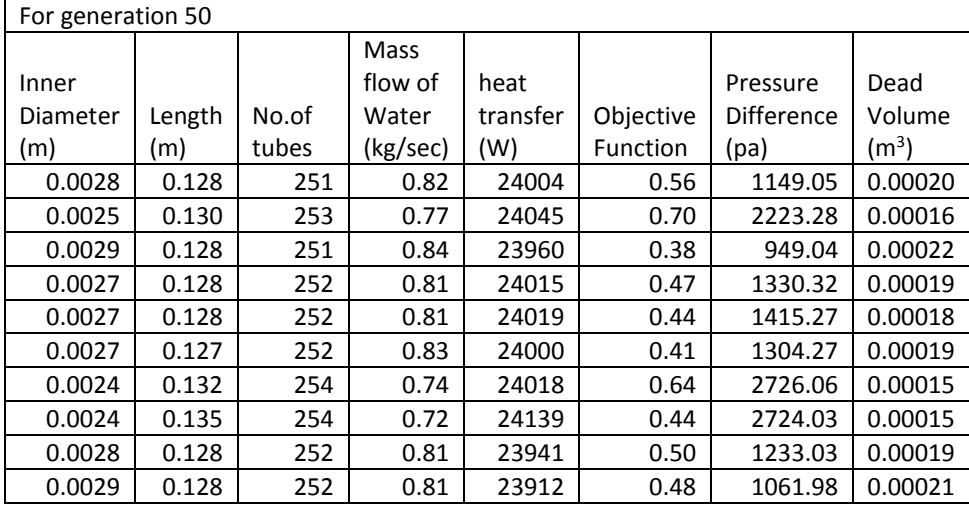

<span id="page-37-1"></span>*Table 5.8Data Set- Generation 50*

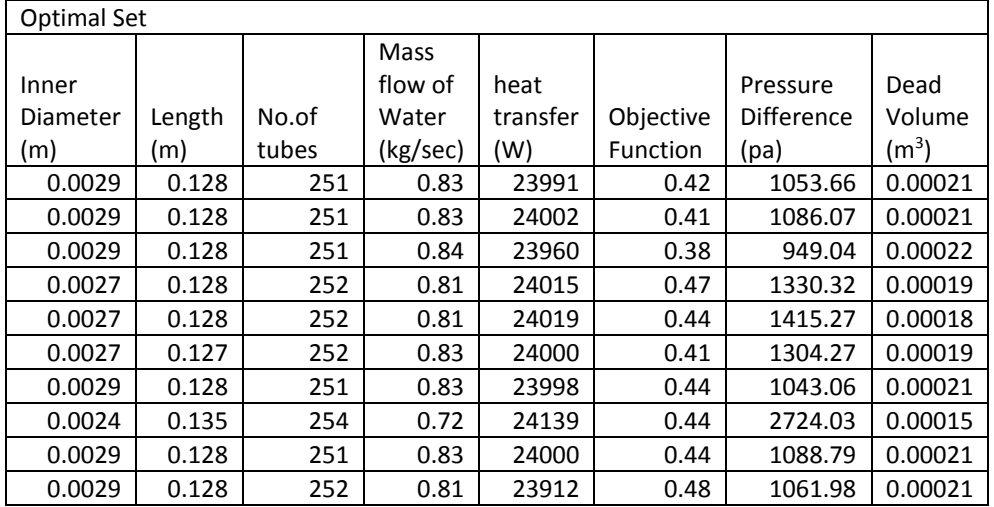

<span id="page-37-2"></span>*Table 5.9 Data Set- Optimal Set*

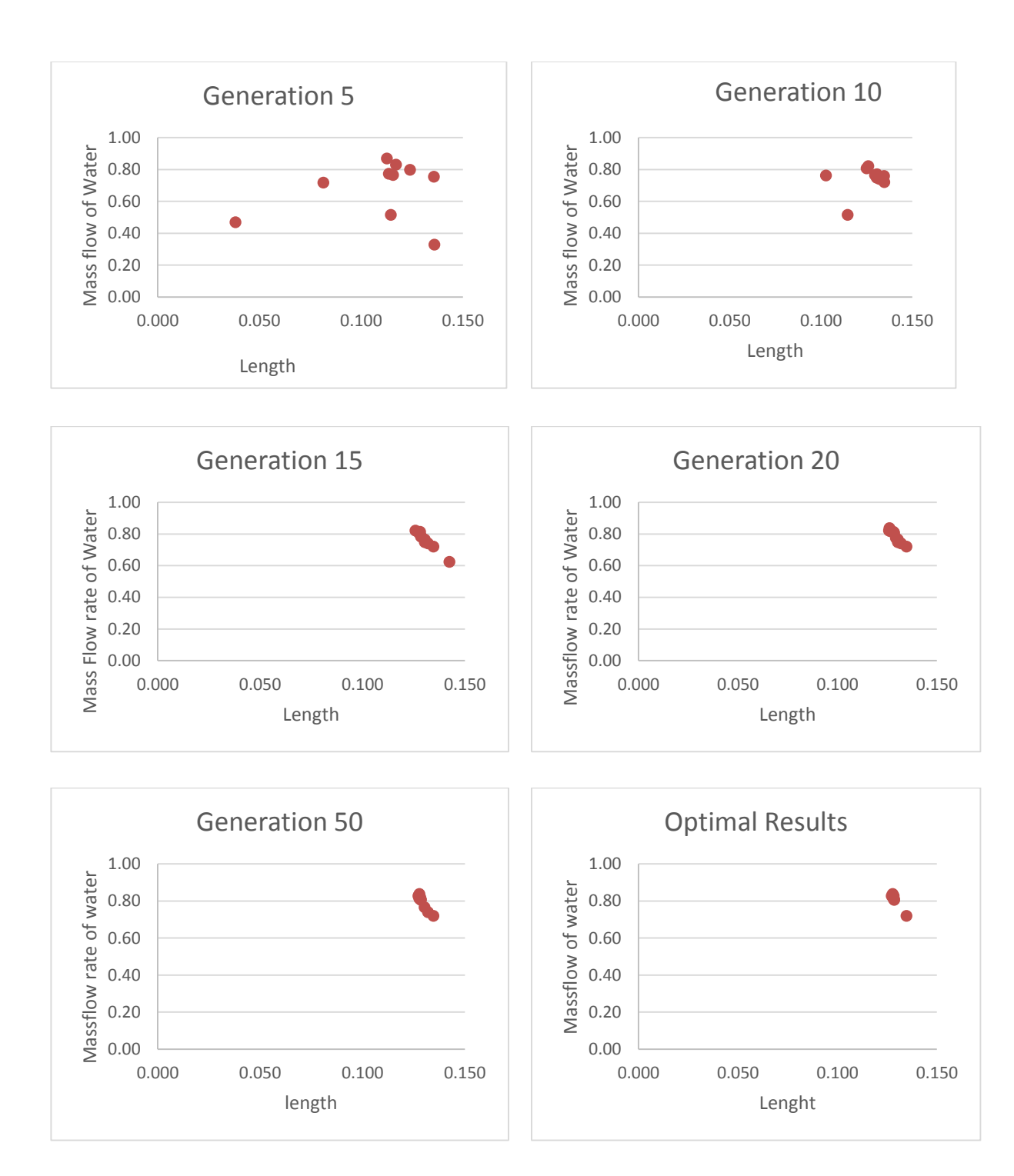

*Figure 5.2 Data Distribution as solution converge*

# **Chapter 6**

# 6 Results and Discussion

#### <span id="page-39-1"></span><span id="page-39-0"></span>6.1 Results

In this chapter Pareto optimal solutions obtained for various data ranges are presented. A solution is called [Pareto optimal](http://en.wikipedia.org/wiki/Pareto_optimal) if none of the objective functions can be improved in value without degrading the others. It has been observed that with different input data ranges, different outputs are obtained. Therefore following four cases are tested and shown here with different data ranges. The average of each solution set is then compared with the existing design.

<span id="page-39-2"></span>6.2 Data Sets

<span id="page-39-3"></span>6.2.1 Case 1:

Range of design variables

o  $0mm < Di < 5mm$ o  $0mm < L < 100mm$ o  $250 < n < 350$ o  $0 \ kg/s < m_{water} < 1 \ kg/s$ 

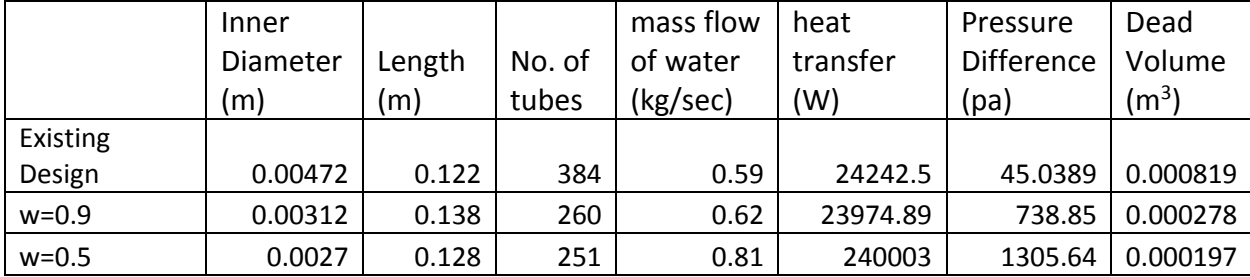

<span id="page-39-5"></span>*Table 6.1 Results- Case 1*

<span id="page-39-4"></span>6.2.2 Case 2:

Range of design variables

o  $0mm < Di < 5mm$ o  $50mm < L < 100mm$ o  $300 < n < 350$ o  $0 \ kg/s < m_{water} < 2 \ kg/s$ 

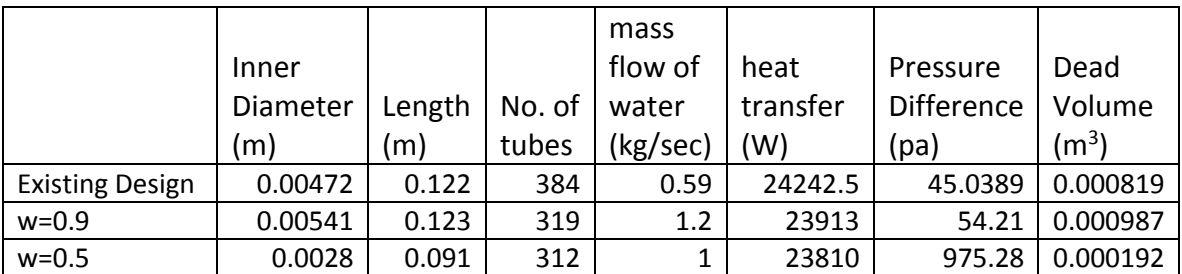

<span id="page-40-2"></span>*Table 6.2 Results Case 2*

<span id="page-40-0"></span>6.2.3 Case 3:

Range of design variables

- o  $0mm < Di < 10mm$
- o  $0mm < L < 100mm$
- o  $300 < n < 350$
- o  $0 kg/s < m_{water} < 2 kg/s$

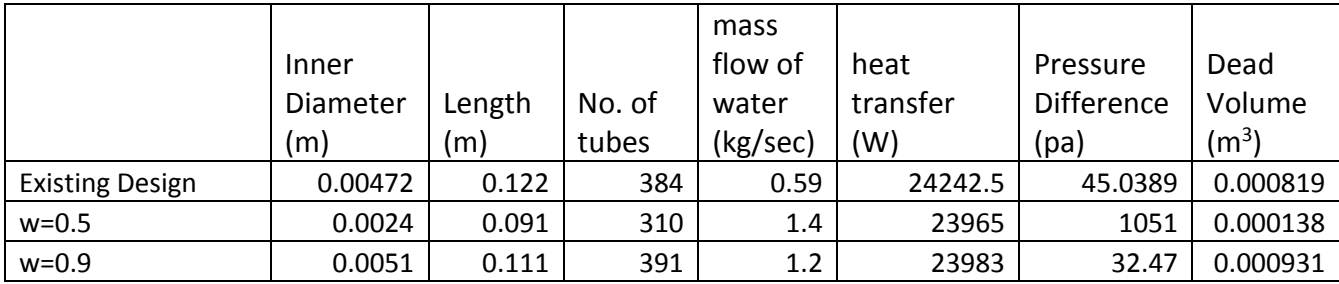

<span id="page-40-3"></span>*Table 6.3Results Case 3*

<span id="page-40-1"></span>6.2.4 Case 4:

Range of design variables

- o  $0mm < Di < 8mm$
- o  $50mm < L < 100mm$
- o  $250 < n < 350$
- o  $0 kg/s < m_{water} < 1 kg/s$

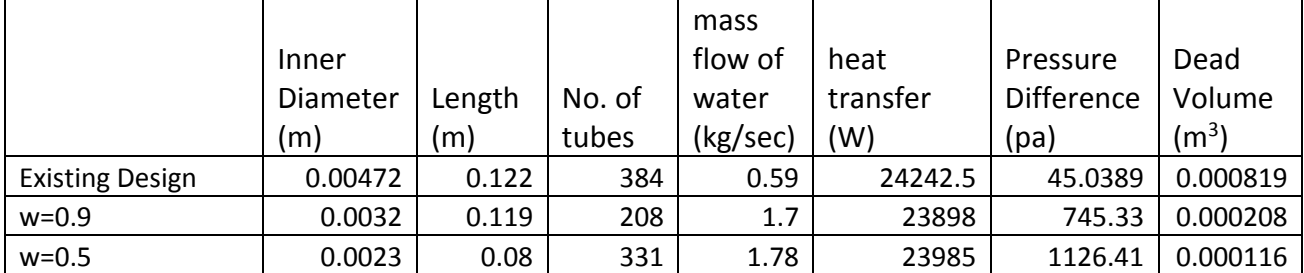

<span id="page-40-4"></span>*Table 6.4 Results- Case 4*

#### <span id="page-41-0"></span>6.3 Discussion

Four cases show one common trait. Even with weighing factor as high as 0.9 (90% importance to pressure drop), the pressure drop given by the implementation of TLBO is higher than the existing design (except in one case). But, there are significant changes in dead volume. This shows that the existing design has not been designed to minimize both pressure drop and dead volume simultaneously. But, the optimal solution obtained by implementing TLBO shows promising results in terms of finding tradeoff between dead volume and pressure drop.

Different data ranges give a different set of optimal solution depending on the value of weighing factor. This phenomenon is due to the solution converging to local minima. So, the decision maker needs to make wise decisions during selected data ranges. Selection of data ranges might depend on industry standards, manufacturability, geometric limitations and other such factors.

Finding an optimal value for the coefficient c in Equation 5.3 is an important aspect while implementing an optimization algorithm involving constraints. Selecting a proper value for c is a trial and error process until the required constraint is satisfied.

# **Chapter 7**

# 7 Conclusions and Future Directions

#### <span id="page-42-1"></span><span id="page-42-0"></span>7.1 Conclusions

The development and optimization of promising technologies like VHP, increase the scope of energy savings in Heating and air-conditioning industry. The efficiency of a VHP is effected by the design of the heat exchangers which are integral to the machine. So Design optimization of heat exchangers play a critical role.

Some wrong assumptions to the values of design variables at the start of the design process may lead to waste of valuable time and resources before design parameters are enumerated for efficient heat exchanger. This work discussed the use of optimization technique which can be used at the start of the design process, thus giving a good start to the design process where the primary objectives are just not only efficient heat transfer but also other objectives. In the case of VHP heat exchangers, the other objectives are minimizing the dead volume and pressure loss of the working fluid across the heat exchanger. This tool can potentially save a significant amount of time and resources in the design process.

The developed optimization program will be useful for further design process and also in optimizing the existing design. The decision maker now has in his hand, a very useful tool which can give optimal results instantly and thus have more power while choosing a better design.

#### <span id="page-42-2"></span>7.2 Future Direction

Optimization is never ending phenomenon. Any optimization technique and approach can be further tuned to get better results. This section describes some ways in which the above illustrated program can be made better.

Static penalty method has been used in the present approach for constraint handling. Applied mathematics world has developed lot of techniques that can handle constraints in much better way. One such method is dynamic penalty method.

42

Scalarization method has been used to handle multi-objectives. This method does not always guarantee a global minima/maxima. It has tendency to converge at local minima/maxima. More effective methods may be implemented to get better results.

Modified forms of TLBO can be implemented. Multiple teachers, instead of just one teacher can be considered which might help in converging much faster.

### <span id="page-44-0"></span>**References**

- Berry, R. (1973). *Modular Cryogneic Refrigerators in closed Cycle Cryogenic Cooler Technology and Applications.* Dayton, Ohio: Pg: 119-136.
- Bush, V. (1938). *US Patent No. 2127286.*

Bush, V. (1939). *US Patent No. 2157229.*

- Carlsen, H. (1989). Development of Gas Fired Vuilleumier Heat Pump for Residential Heating. *CH2781-3/89/0000-2257 IEEE*.
- Cohen, B. D. (1973). *Design and Development of a Free Displacer/Thermal Compressor Cyrogenic Refrigeration System.* Fort Belvoir, Virginia: N.V.L.U. Contrace N0: DAAK 02-71-C-0421, Editor, Philips Laboratories.
- Daniels, A. d. (1971). *Miniature Refrigeration for Electronic Devices.* Philips Tech. Review 32(2)., 49-56.
- Doody, R. (1971). *Two Stage Vuilleumier Cycle Cryogening Refrigerator System for Advanced Forward Looking Infrared Application.* Hughes Aircraft co., LTD.
- *Dynamic Programming.* (n.d.). Retrieved from Wikepedia: http://en.wikipedia.org/wiki/Dynamic\_programming
- Holman, J. P. (2002). *Heat Transer, 9th edition.* McGraw-Hill.
- Magee, F. D. (1968). *Vuilluemier Cycle Cryogening Refrigerator Development.* AFFDL-TR-68-2, Hughes Aircraft Co., LTD.
- *Multi-objective optimization - Wikipedia, the free encyclopedia.* (n.d.). Retrieved from http://en.wikipedia.org/wiki/Multi-objective\_optimization
- Pitcher, G. (1970). *Design and Development of Laboratory Model Vuilluemier Cycle Cryogenic Refrigerator.* Fort Belvoir, Virginia: D.P.N.P Report No:243, Contract No. DAAKo2-69- C0364, N.V.L. USAECOM, Philips Laboratories.

Pitcher, G. (1973). *Mechanical Life of Space Coolers in Closed Cycle Cryogenic Technology and Applications.* Dayton, Ohio: AFFDL-TR-75-114, Editor, Wright-Patterson Air Force Base.

Pitcher, G. d. (1970). *Miniature Vuilleumier Cycel Refigerator. 15.P.447-451.*

- R Venkata Rao, V. P. (2012). An Elitist teaching-learning based optimization algorithm for solving complex constrained optimization problems. *International Journal of Industrial Engineering Computations*.
- Russo, S. (1976). *Study of Vuilleumier Cycle Cryogeninc Refrigerator for Detector Cooling in the Limb Scanning Infrared Radiometer.* Culver City, CA: N.C. AD/N77-1211, Editor, Hughes Aircraft Co.
- Schlutz, S. T. (1995). Experimental investigation of a free-piston vuilleumier Refrigerator. *Butterworth-Heinemann Ltd and IIR*.
- Sites, T. C.-G. (n.d.). Retrieved from sites.google.com/site/tlborao/
- Thomas Baeck, D. F. (1995). *Handbook of Evolutionary Computation.* Pittsburg: A joint publication of Oxford University press and Institute of Physics Publishing.

Vuilleumier, R. (1918). *US Patent No. 1275507.*

- White, R. (1973). *Program for Predicting V-M cooler off Design Performance, In Closed Cycle Cryogenic Cooler Technology Application.* Dayton, Ohio: AFFDL-TR-73-149, Wright-Patterson Air-Force Base.
- White, R. (1976). *Computer Program for Optimizing Three Stage Vuilleumier Cycle Crogenic Refrigerators.* Dayton, Ohio: AFFDL-TR-76-17, Editor. Wright-Patterson Air-Force Base.
- White, R. (1976). *Vuilleumier Cycle Cryogenic Refrigeration.* Dayton, Ohio: AFFDL-TR-76-17, Editor, Wright-Patterson Airforce base.

# Appendix A (CPP code)

<span id="page-46-0"></span>#include <stdio.h> #include <math.h> #include<stdlib.h> #include<time.h> #include<iostream> #include<ctime> #include<fstream> #include<cmath> using namespace std; void main() { ofstream myfile; myfile.open("avgref\_w=0.5 case 2.csv"); int i, j, k, l; int a = 10;  $// population size$ double Di[50];  $\frac{1}{2}$  //diameter of the tube double L[50]; //length of the tube double n[50]; //number of tubes double t[50]; //thickness of the tube double m\_h2o[50]; //mass flowrate of water double Do[50];  $\qquad$  //outer diameter of the tube double V\_h2o; //velocity of water double m he =  $0.59$ ; //mass flow rate of the Helium //double m h2o = ;  $//mask$  flow rate of water double cp\_he = 5183.1; //heat capacity at constant pressure of helium<br>double rho\_he = 15; //density of helium //density of helium double rho\_h2o = 978; double mu\_he = 2.357e-5; //viscosity in Pa.S double mu  $h2o = 0.000467$ ; double k he =  $0.18921$ ; //thermal condutivty of helium double k  $h2o = 0.6$ ; //thermal conductity of water double  $Q = 24000$ ;  $\frac{d}{dx}$  //desired heat trasfer double delT\_he;  $\frac{1}{2}$  //change in temp of helium double delT\_h2o; //change in temp of water double T1 h2o = 335; //inlet temp of hwater double T2\_h2o =  $345$ ; //inle temp of water double T1\_he = 373; //inlet temp of helium double T2 he; //outlet temp of helium double LMTD; //LMTD double h\_he; //heat transfer coefficient of heluim double h h2o; //heat trasfer coefficeint of water double Re\_h2o; //reynolds number of water double Re he;  $//$ reynolds number of helium double Nu he;  $//nusselt number of helium$ double Nu h2o;  $//nusslet number of water$ double Ui; //overall heat transfer coefficent double delP[50]; //pressure difference double  $k$ \_tube = 400;  $\frac{1}{100}$  //thermal conductivity of tube

```
double V_dead[50]; //dead volume
      double vel he; //velocitydouble F[50]; //Objective function
      double c1 = 8.31;//, c2 = 20000; //constant of penalty function
      double diff[4] = { \theta, \theta, \theta, \theta }; //array for difference mean
       double r, Tf; \frac{1}{2} //varaibles for calculating the difference<br>int x, y, q; \frac{1}{2} //varaible for student interation
                                         //varaible for student interation
       double A[50];// , B, C, D, E;
       double Ai, Ao, Aln, Acr;
      double Dinew[50]; //new diameter of the tube
      double Lnew[50]; \frac{1}{50} //new length of the tube double nnew[50]; \frac{1}{50} //new number of tubes
                                         //new number of tubes
      double m h2onew[50]; //new velocity of water
      double Donew[50]; //new outer diameter of the tube
      double Fnew[50]; \qquad \qquad \qquad //New objective function
      double D shell = 0.144;
       //double t baff = 0.040;
      double clearance = 0.00065;
      double pitch = 0.00065;
      double M[4] = \{ 0, 0, 0, 0 \};
      double Dim = 0, Lm = 0, nm = 0, Mm = 0;
      double temp1;
      int teacher;
      double w = 0.5;
      double temp;
       double heat[50], constraint[50];
      double delPavg, V_deadavg, delP_ref, V_dead_ref;
      delT_h2o = T2_h2o - T1_h2o;
      delT_he = Q / (m_he^*cp_he);T2_he = T1_he - delT_he;
      LMTD = ((T1he - T2 h2o) - (T2 he - T1 h2o)) / log((T1 he - T2 h2o) / (T2 he -
T1_h2o));
      //srand(time(0));
       //###########################################################################
      for (i = 0; i < a; i++)Dif[i] = (0.1 + (rand() % 5)) * 0.001; //random number between [0,5] Any
real number
      for (i = 0; i < a; i++) //for length
             L[i] = ((rand() % 50)+50) * 0.001; //random integer between [5, 50]
      for (i = 0; i < a; i++) //for number of tubes
             n[i] = (rand() % 50) + 300; // random integer between (100-600)for (i = 0; i < a; i++) //for thickness of the tubes
             t[i] = 0.001;//(0.5+(rand() % 300) / 100) * 0.001; //random real number
      for (i = 0; i < a; i++) //outer diameter
             Do[i] = Di[i] + (2 * t[i]);
```

```
for (i = 0; i < a; i++) //velocity of water
             m h2o[i] = (rand() % 20) *0.1;//###########################################################################
      //###########################################################################
      for (i = 0; i < a; i++){
             Acr = (3.14*0.25)*Dif1] * Dif1; // Area of the cros-section<br>Ai = 3.14* Dif1] * Lif1 * n[i]; //Inner suface area of the tube
              Ai = 3.14* Di[i] * L[i] * n[i]; //Inner suface area of the tube
              Ao = 3.14 * Do[i] * L[i] * n[i]; //Outer surface area of the tube
             Aln = (Ai - Ao) / log(Ai / Ao); // Log-Mean area of the tube
             vel_he = (m_he / n[i]) / (rho_he * Acr); // Velocity of the heliumV_h2o = m_h2o[i] / (rho_h2o * D_shell * (L[i] / 3) * (clearance / pitch));
//velocity of water
             Re_he = (rho_he * vel_he * Di[i]) / mu_he; //Reynolds number of 
the Helium
             Re_h2o = (rho_h2o * V_h2o * Do[i]) / mu_h2o; //Reynolds number of the
Water
             Nu_he = 0.023 * pow(Re_he, 0.8)* pow(0.646, 0.33); //Nusselt number of 
the Helium
             Nu h2o = 0.386 * pow(Re h2o, 0.592) * pow(2.56, 0.33); //Nusselt number of
the Water
             h_he = (Nu_he * k_he) / Di[i]; //Heat Transfer coefficent of the 
Helium
             h h2o = (Nu h2o* k h2o) / Do[i]; //Heat Transfer coefficient of the water
             delP[i] = (0.078 * pow(Re_he, -0.25))*(L[i] / Di[i]) * (rho*e*0.5) *pow(vel_he, 2); // change of Pressure across the tube
             V_{\text{dead}}[i] = 3.14 * 0.25 * L[i] * Di[i] * Di[i] * n[i];//Dead Volume
             Ui = 1 / ((1 / h_h2o) + ((t[i] * Ao) / (k_tube*Aln)) + (Ao / (Ai*h_he)));
                                  //Over all heat transfrer coefficent
             heat[i] = Ui * Aln * LMTD;constraint[i] = Q - heat[i];A[i] = abs(constraint[i] / Q);}
             delPavg = 0;
             V deadavg = 0;
             delP ref = 0;
             V<sup>dead_ref = 0;</sup>
      for (1 = 0; 1 < a; 1++){
             delPavg = delPavg + delP[1];V deadavg = V_deadavg + V_dead[l];
       }
      delP ref = delPavg / a;
      V dead ref = V deadavg / a;
      for (i = 0; i < a; i++){
```

```
F[i] = ((w*de1P[i]) / delP_ref) + (((1 - w)*V_dead[i]) / V_dead_ref) + (c1*<br>
(Objective Function calculation/
                                           //Objective Function calculation
       }
       for (i = 0; i < a; i++)for (j = i + 1; j < a; j++){
              if (F[i] <= F[j])
              {
                     temp = F[i];F[i] = F[j];F[j] = temp;temp = Di[i];Di[i] = Di[j];Di[j] = temp;temp = L[i];L[i] = L[j];L[j] = temp;temp = n[i];n[i] = n[j];n[j] = temp;temp = m_h2o[i];m_h2o[i] = m_h2o[j];m_h2o[j] = temp;temp = Do[i];Do[i] = Do[j];Do[j] = temp;}
       }
       myfile << "Initial parameters" << endl;
       myfile << "Inner Diameter" << "," << "Thickness" << "," << "Length" << "," << 
"No.of tubes" << "," << "mass flow of h2o" << "," << "heat transfer" << "," << 
"Constraint" << "," << "obj function" << "," << "del P" << "," << "dead vol" << endl;
       for (i = 0; i < a; i++){
              myfile << Di[i] << "," << t[i] << "," << t[i] << k "," << k[i] << k "," k[i] << k[i] << "," <<
m h2o[i] << "," << heat[i] << "," << constraint[i] << "," << F[i] << "," << delP[i] <<
"," << V_dead[i] << endl;
       }
       myfile << endl << endl;
       for (k = 0; k \le 150; k++){
              // Calculation of the Mean of each variable
              for (i = 0; i < a; i++){
                     Dim = Dim + Di[i];Lm = Lm + L[i];
```

```
nm = nm + n[i];Mm = Mm + m h2o[i];}
            M[0] = Dim / a;M[1] = Lm / a;M[2] = nm / a;M[3] = Mm / a;//Assigning Teacher
            teacher = 0;
            temp1 = F[0];for (i = 1; i < a; i++){
                  if (F[i] > temp1){
                         temp1 = F[i];teacher = i;
                  }
            }
            r = (rand() % 100); //random values between [0,1]r = r / 100;Tf = (rand() % 2) + 1; //Either [1,2] with equal
probablity
            //Finding the difference
            diff[0] = r*(Di[teacher] - (Tf*M[0]));
            diff[1] = r*(L[teacher] - (Tf*M[1]));
            diff[2] = r*(n[teacher] - (Tf*M[2]));diff[3] = r*(m_h2o[teacher] - (Tf*M[3]));
            //Teachers influence
            for (i = 0; i < a; i++){
                  Dinew[i] = Di[i] + diff[0];Lnew[i] = L[i] + diff[1];nnew[i] = n[i] + diff[2];m_h2onew[i] = m_h2o[i] + diff[3];
                  Donew[i] = Dinew[i] + (2 * t[i]);}
            for (i = 0; i < a; i++){
                  Acr = (3.14*0.25)*Dinew[i] * Dinew[i]; // Area of
the cros-section
                  Ai = 3.14* Dinew[i] * Lnew[i] * nnew[i]; //Inner suface area
of the tube
                  Ao = 3.13 * Donew[i] * Lnew[i] * nnew[i]; //Outer surface area
of the tube
                  Aln = (Ai - Ao) / log(Ai / Ao); // 
Log-Mean area of the tube
                  vel_he = (m_he / new[i]) / (rho_h + Acr); // Velocity
of the helium
                  V h2o = m h2onew[i] / (rho h2o * D shell * (Lnew[i] / 3) *
(clearance / pitch)); //velocity of water
```

```
Re_he = (rho_he*vel_he*Dinew[i]) / mu_he; //Reynolds number of 
the Helium
                    Re_h2o = (rho_h2o * V_h2o * Donew[i]) / mu_h2o; //Reynolds number of
the Water
                    Nu_he = 0.023 * pow(Re_he, 0.8) * pow(0.646, 0.33); //Nusselt
number of the Helium
                    Nu h2o = 0.386 * pow(Re h2o, 0.592) * pow(2.56, 0.33); //Nusseltnumber of the Water
                    h_h = (Nu_h + k_h) / Dinew[i]; //Heat Transfer coefficent
of the Helium
                    h h2o = (Nu h2o* k h2o) / Donew[i]; //Heat Transfer coefficient
of the water
                    delP[i] = (0.078 * pow(Re_he, -0.25))*(Lnew[i] / Dinew[i]) *(rho he*0.5) * pow(vel he, 2); // change of Pressure across the tube
                    V_{\text{ideal}} = 3.14 * 0.25 * Lnew[i] * Dinew[i] * Dinew[i] * nnew[i];
                                                            //Dead Volume
                    Ui = 1 / ((1 / h_h2o) + ((t[i] * Ao) / (k_tube*Aln)) + (Ao /(Ai*h_he))); //Over all heat transfrer coefficent
                    heat[i] = \text{Ui} * \text{ Aln} * \text{ LMTD};
                    constraint[i] = Q - heat[i];A[i] = abs(constraint[i] / Q);}
             delPavg = 0;V deadavg = 0;
             delP_ref = 0;V<sup>dead_ref = 0;</sup>
             for (1 = 0; 1 < a; 1++){
                    delPavg = delPavg + delP[1];V_ddeadavg = V_ddeadavg + V_ddead[1];
             }
             delP_ref = delPayg / a;V_dead_ref = V_deadavg / a;
             for (i = 0; i < a; i++){
                    Fnew[i] = ((w*delP[i]) / delP_ref) + (((1 - w)*V_{dead}[i]) /V_dead_ref) + (c1* pow(A[i], 1)); //Objective Function calculation
                    if (Fnew[i] \langle F[i])
                    {
                          Di[i] = Dinew[i];L[i] = Lnew[i];n[i] = nnew[i];m_h2o[i] = m_h2onew[i];Do[i] = Di[i] + (2 * t[i]);F[i] = Fnew[i];}
             }
             //double Ef;
             //Student interaction
```
for  $(j = 0; j < a; j++)$ {  $x = rand() % 10;$  //random value less than of 'a'  $y = rand() % 10;$  //random values less than 'a'  $r = (rand() % 100);$  $r = r / 100$ ;  $//Ef = 1 + r;$ if  $(F[x]$ { Dinew[x] = Di[x] +  $(r*(Di[x] - Di[y]))$ ;// + $(r*(Di[teacher] (Ef*Di[x]))$ ;  $Lnew[x] = L[x] + (r*(L[x] - L[y]))$ ;// +(r\*(L[teacher] - $(Ef * L[x]))$ ;  $nnew[x] = n[x] + (r*(n[x] - n[y]))$ ;// +(r\*(n[teacher] - $(Ef*n[x]))$ ;  $m_h$ 2onew[x] =  $m_h$ 2o[x] + (r\*( $m_h$ 2o[x] -  $m_h$ 2o[y]));// +(r\*(m\_h2o[teacher] - (Ef\*m\_h2o[x]))); Donew[x] = Dinew[x] +  $(2 * t[x])$ ; } else { Dinew[x] = Di[x] +  $(r*(Di[y] - Di[x]))$ ;// + $(r*(Di[teacher] (Ef*Di[x]))$ ;  $Lnew[x] = L[x] + (r*(L[y] - L[x]))$ ;// +(r\*(L[teacher] -(Ef\*L[x])));  $nnew[x] = n[x] + (r*(n[y] - n[x]))$ ;// +(r\*(n[teacher] - $(Ef*n[x]))$ ;  $m_h$ 2onew[x] =  $m_h$ 2o[x] + (r\*( $m_h$ 2o[y] -  $m_h$ 2o[x]));//  $+(r*(m h2o[teacher] - (Ef*m h2o[x])));$ Donew[x] = Dinew[x] +  $(2 * t[x])$ ; } for  $(i = 0; i < a; i++)$ { Acr =  $(3.14*0.25)*Dinew[i] * Dinew[i];$  // Area of the cros-section Ai = 3.14\* Dinew[i] \* Lnew[i] \* nnew[i]; //Inner suface area of the tube Ao =  $3.13 *$  Donew[i] \* Lnew[i] \* nnew[i]; //Outer surface area of the tube Aln = (Ai - Ao) / log(Ai / Ao); // Log-Mean area of the tube vel\_he =  $(m_he / mew[i]) / (rho_he * Acr);$  // Velocity of the helium  $V_h$ 2o = m\_h2onew[i] / (rho\_h2o \* D\_shell \* (Lnew[i] / 3) \* (clearance / pitch)); //velocity of water Re he = (rho he\*vel he\*Dinew[i]) / mu\_he; //Reynolds number of the Helium  $Re_h2o = (rho_h2o * V_h2o * Donew[i]) / mu_h2o; //Reynolds$ number of the Water Nu he =  $0.023$  \* pow(Re he,  $0.8$ )\* pow(0.646, 0.33); //Nusselt number of the Helium

```
Nu_h2o = 0.386 * pow(Re_h2o, 0.592) * pow(2.56, 0.33);//Nusselt number of the Water
                          h_h = (Nu_h + k_h) / Dinew[i]; //Heat Transfer
coefficent of the Helium
                          h_h^2o = (Nu_h2o* k_h2o) / Donew[i]; //Heat
Transfer coefficient of the water
                          delP[i] = (0.078 * pow(Re_he, -0.25)) * (Lnew[i] / Dinew[i]) *(rho_he*0.5) * pow(vel_he, 2); // change of Pressure across the tube
                          V_{\text{dead}}[i] = 3.14 * 0.25 * Lnew[i] * Dinew[i] * Dinew[i] *
nnew[i];                                    //Dead Volume
                          Ui = 1 / ((1 / h h2o) + ((t[i] * Ao) / (k tube*Aln)) + (Ao /
(Ai*h_he))); //Over all heat transfrer coefficent
                          heat[i] = \text{Ui} * \text{ Aln} * \text{ LMTD};
                          constraint[i] = Q - \text{heat}[i];A[i] = abs(constraint[i] / Q);}
                   delPavg = 0;V deadavg = 0;
                   delP_ref = 0;V dead ref = 0;
                   for (1 = 0; 1 < a; 1++){
                          delPavg = delPavg + delP[1];V_d deadavg = V_d deadavg + V_d dead[1];
                   }
                   delP_ref = delPayg / a;V_dead_ref = V_deadavg / a;
                   for (i = 0; i < a; i++){
                          Fnew[i] = ((w*delP[i]) / delP_ref) + (((1 - w)*V_dead[i]) /V_dead_ref) + (c1* pow(A[i], 1)); //Objective Function calculation
                          if (Fnew[i] < F[i]){
                                Di[i] = Dinew[i];L[i] = Lnew[i];n[i] = nnew[i];m_h2o[i] = m_h2onew[i];Do[i] = Di[i] + (2 * t[i]);F[i] = Fnew[i];}
                   }
             }
             if (k == 1 || k == 5 || k == 10 || k == 15 || k == 20 || k == 50 || k ==
150)
             {
                   for (i = 0; i < a; i++){
                          Acr = (3.14*0.25)*D[i] * D[i]; // Area of the cros-section
```
Ai =  $3.14*$  Di[i]  $*$  L[i]  $*$  n[i]; //Inner suface area of the tube Ao =  $3.14 * Do[i] * L[i] * n[i];$  //Outer surface area of the tube Aln =  $(Ai - Ao) / log(Ai / Ao)$ ; // Log-Mean area of the tube vel he = (m he / n[i]) / (rho he \* Acr); // Velocity of the helium V h2o = m h2o[i] / (rho h2o \* D shell \* (L[i] / 3) \* (clearance / pitch)); //velocity of water  $Re_{he} = (rho_{he} * vel_{he} * Di[i]) / mu_{he};$ //Reynolds number of the Helium Re h2o = (rho h2o \* V h2o \* Do[i]) / mu h2o; //Reynolds number of the Water Nu he = 0.023 \* pow(Re he, 0.8)\* pow(0.646, 0.33); //Nusselt number of the Helium Nu\_h2o =  $0.386 * pow(Re_h2o, 0.592) * pow(2.56, 0.33);$ //Nusselt number of the Water  $h_h = (Nu_h + k_h) / Di[i];$  //Heat Transfer coefficent of the Helium h\_h2o = (Nu\_h2o\* k\_h2o) / Do[i]; //Heat Transfer coefficient of the water delP[i] =  $(0.078 * pow(Re_he, -0.25))*(L[i] / Di[i]) *$ (rho\_he\*0.5) \* pow(vel\_he, 2); // change of Pressure across the tube  $V_{\text{dead}}[i] = 3.14 * 0.25 * L[i] * Di[i] * Di[i] * n[i];$ //Dead Volume  $Ui = 1 / ((1 / h_h2o) + ((t[i] * Ao) / (k_tube*Aln)) + (Ao /$ (Ai\*h he))); //Over all heat transfrer coefficent  $heat[i] = Ut * Aln * LMTD;$  $constraint[i] = Q - heat[i];$ } myfile << "For generation" << "," << k << endl; myfile << "Inner Diameter" << "," << "Thickness" << "," << "Length" << "," << "No.of tubes" << "," << "mass flow of h2o" << "," << "heat transfer" << "," << "Constraint" << "," << "obj function" << "," << "del P" << "," << "dead vol" << endl; for  $(i = 0; i < a; i++)$ { myfile <<  $Di[i]$  << "," <<  $t[i]$  << "," <<  $L[i]$  << "," <<  $n[i]$  $\langle \langle \cdot \rangle$  ","  $\langle \langle \cdot \rangle$  m h2o[i]  $\langle \langle \cdot \rangle$ ","  $\langle \langle \cdot \rangle$  heat[i]  $\langle \langle \cdot \rangle$ ","  $\langle \langle \cdot \rangle$  constraint[i]  $\langle \langle \cdot \rangle$ ","  $\langle \langle \cdot \rangle$ ","  $\langle \langle \cdot \rangle$ ","  $\langle \cdot \rangle$ delP[i] << "," << V\_dead[i] << endl; } myfile << endl << endl; } } Di[30] = 0.00472;  $Do[30] = 0.00652;$ 

```
n[30] = 384;
       L[30] = 0.122;m_h2o[30] = 0.59;t[30] = (Do[30] - Di[30]) / 2;
      Acr = (3.14*0.25)*Di[30] * Di[30]; // Area of the cros-section
       Ai = 3.14* Di[30] * L[30] * n[30]; //Inner suface area of the tube
       Ao = 3.14 * Do[30] * L[30] * n[30]; //Outer surface area of the tube
       Aln = (Ai - Ao) / log(Ai / Ao); // Log-Mean area of the tube
       vel_he = (m_he / n[30]) / (rho_he * Acr); // Velocity of the helium
       V_h2o = m_h2o[30] / (rho_h2o * D_shell * (L[30] / 3) * (clearance / pitch));
//velocity of water
       Re he = (rho he * vel he * Di[30]) / mu he; //Reynolds number of the
Helium
       Re_h2o = (rho_h2o * V_h2o * Do[30]) / mu_h2o; //Reynolds number of the Water
       Nu_he = 0.023 * pow(Re_he, 0.8)* pow(0.646, 0.33); //Nusselt number of the 
Helium
      Nu h2o = 0.386 * pow(Re h2o, 0.592) * pow(2.56, 0.33); //Nusselt number of the
Water
       h_he = (Nu_he * k_he) / Di[30]; //Heat Transfer coefficent of the Helium
       h_h2o = (Nu_h2o* k_h2o) / Do[30]; //Heat Transfer coefficient of the water
       delP[30] = (0.078 * pow(Re he, -0.25))*(L[30] / Di[30]) * (rho he*0.5) *pow(vel_he, 2); // change of Pressure across the tube
       V_{\text{dead}}[30] = 3.14 * 0.25 * L[30] * Di[30] * Di[30] * n[30];//Dead Volume
      Ui = 1 / ((1 / h_h2o) + ((t[30] * Ao) / (k_tube*Aln)) + (Ao / (Ai*h_he))));
                    //Over all heat transfrer coefficent
       \text{heat}[30] = \text{Ui} * \text{Aln} * \text{LMTD};constraint[30] = Q - heat[30];myfile << endl << endl << "Existing design" << endl;
       myfile << "Inner Diameter" << "," << "Thickness" << "," << "Length" << "," << 
"No.of tubes" << "," << "mass flow of h2o" << "," << "heat transfer" << "," <<
"Constraint" << "," << "Obj Function" << "," << "del P" << "," << "dead vol" << endl;
       myfile << Di[30] << "," << t[30] << "," << L[30] << "," << n[30] << "," << 
m_h2o[30] << "," << heat[30] << "," << constraint[30] << "," << F[30] << "," << delP[30] 
<< "," << V_dead[30] << "," << endl;
       myfile << endl;
       getchar();
```

```
}
```